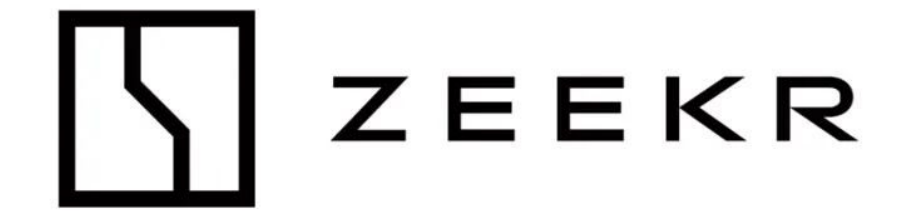

## 基于模型开发的面向服务的车载应用软 件的设计与测试

魏旻*,* 极氪智能科技

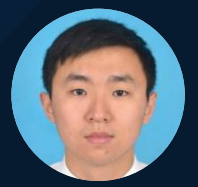

2024 MathWorks 中国汽车年会

# 1.背景介绍 2.框架模型配置 3.根据需求建模 4.模型测试 5.代码集成与测试

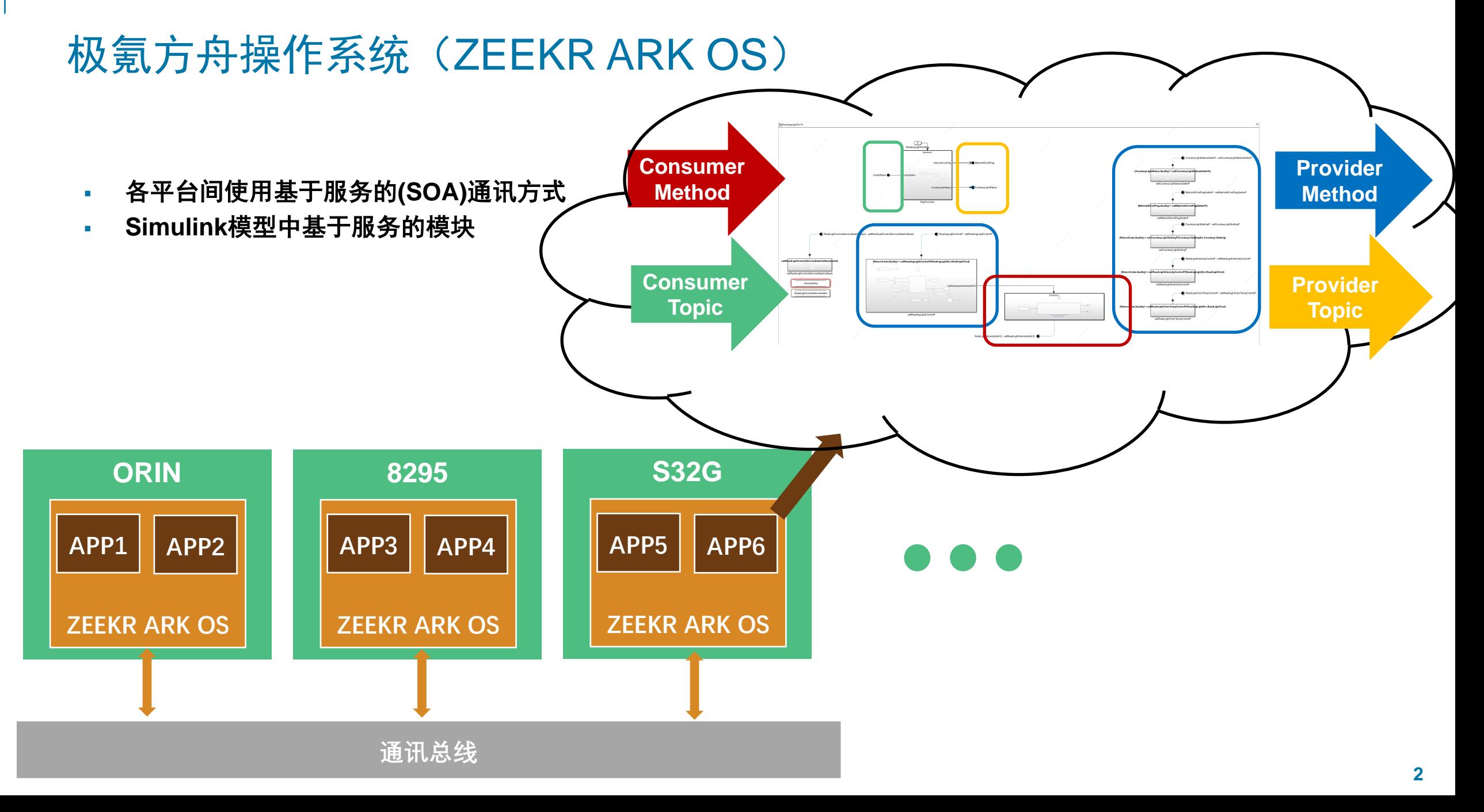

## Simulink中服务化的接口

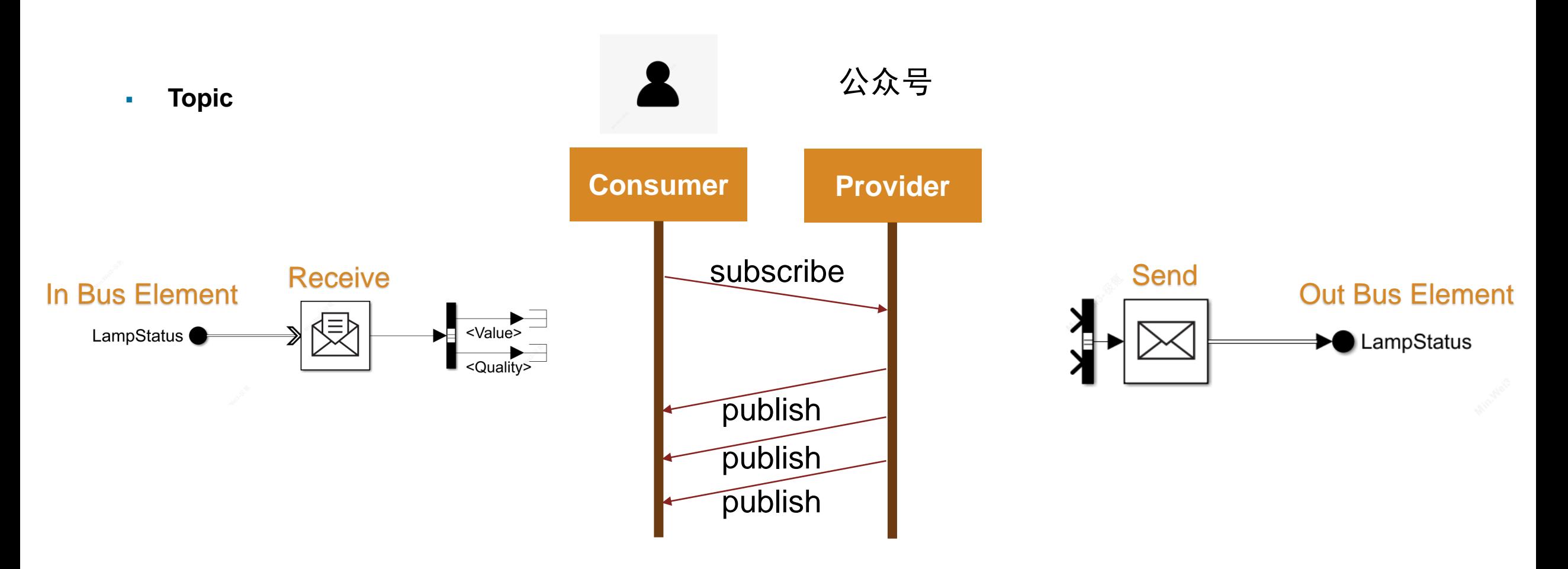

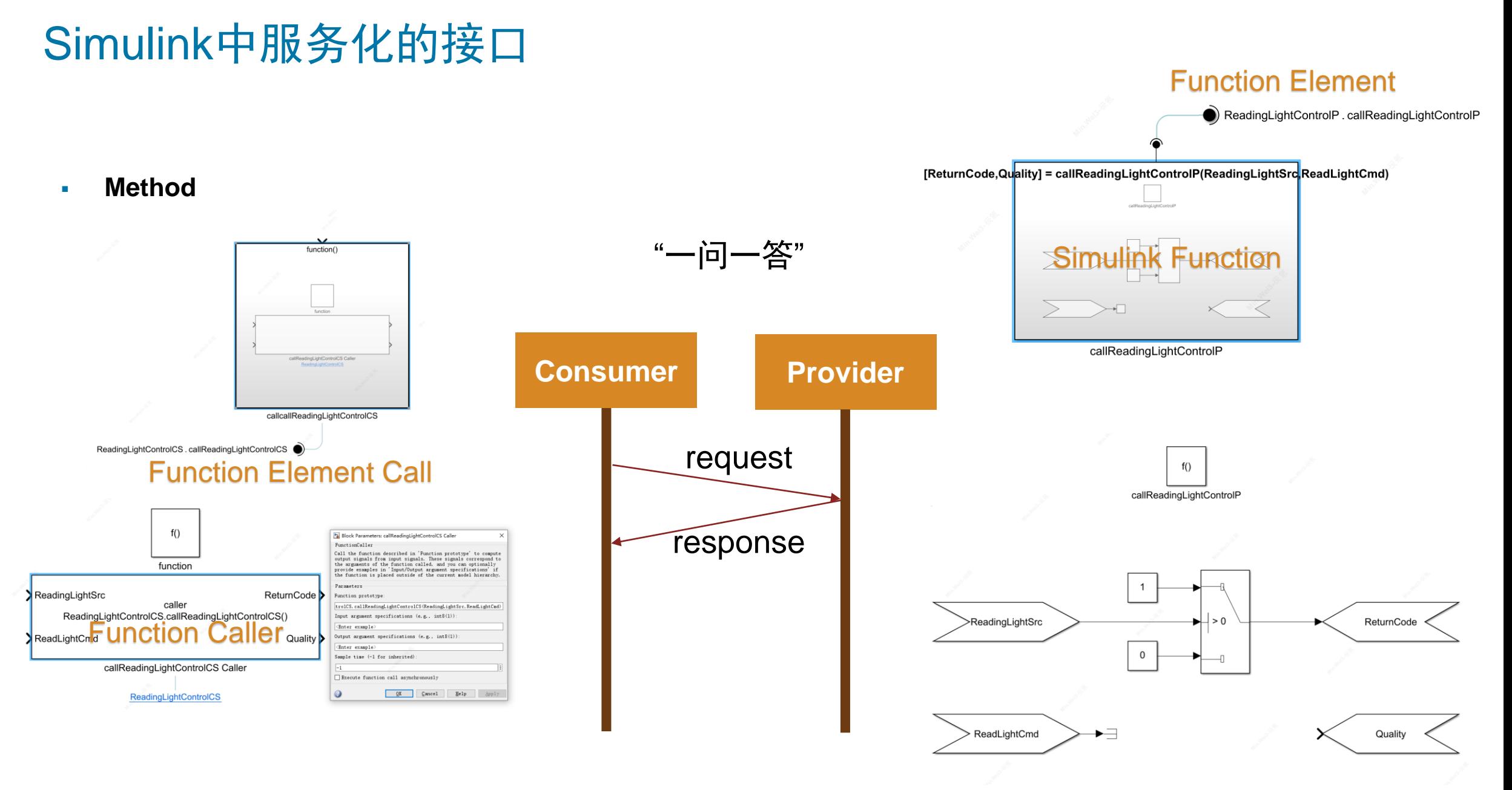

### Simulink中服务化的接口

- **Consumer Method**的三种调用方式
- **Provider Method**的两种返回方式

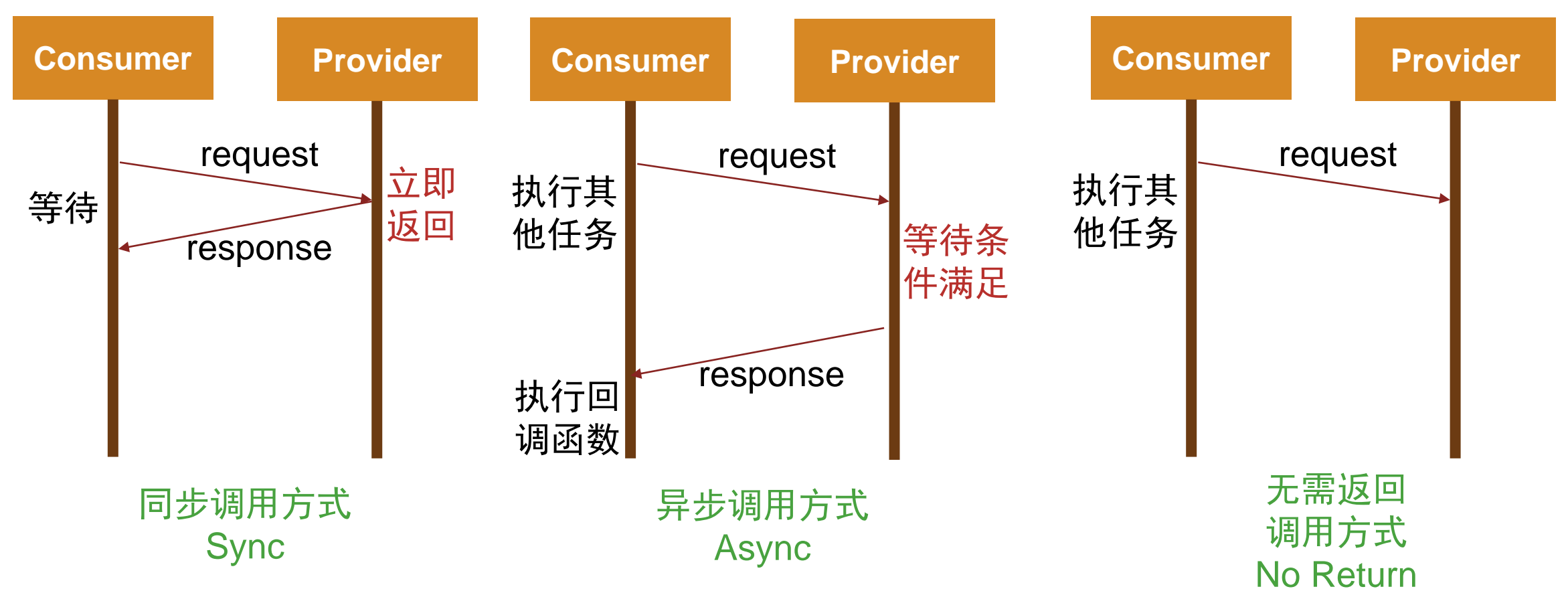

### 整体开发流程

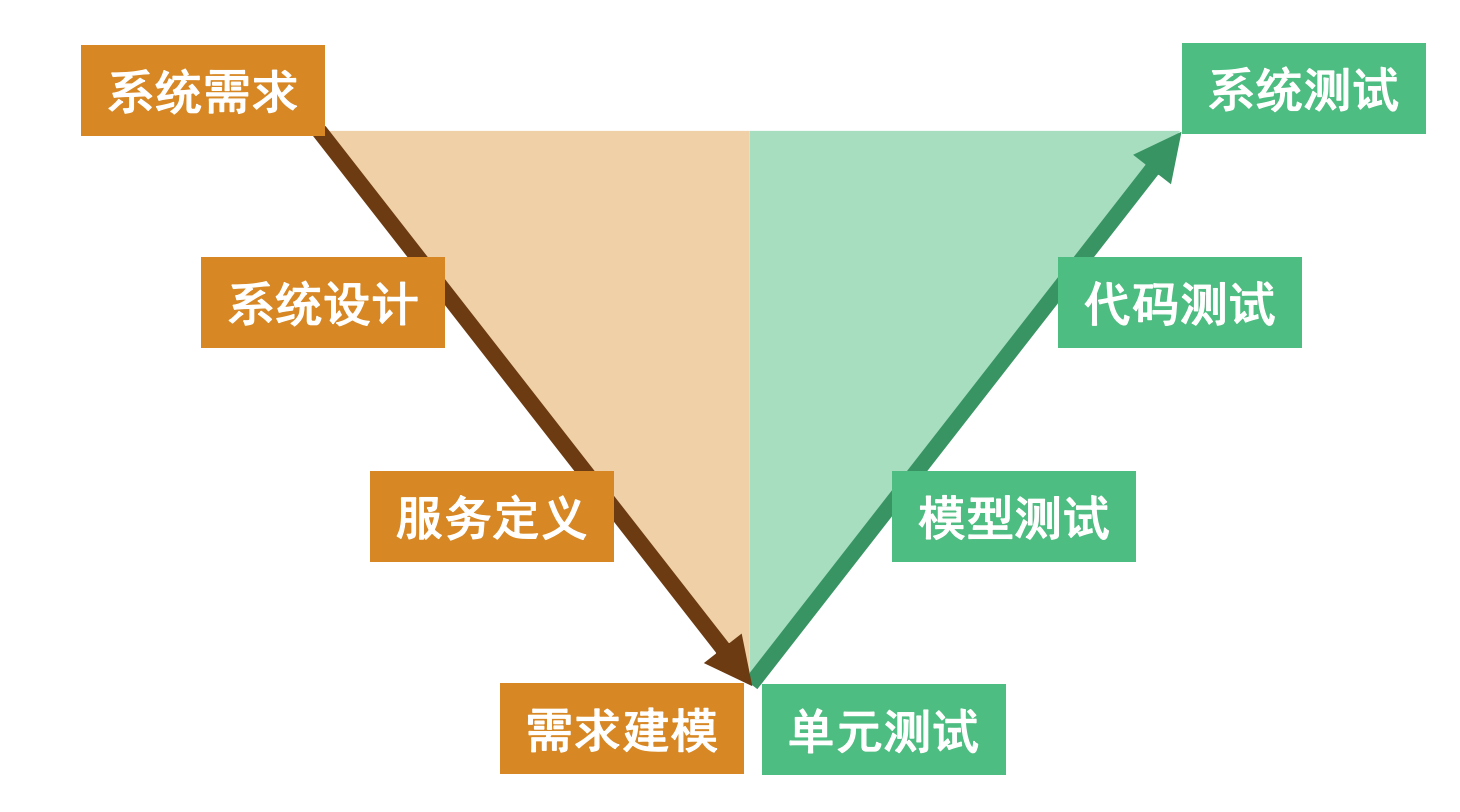

#### **MBD SOA**开发工具 (**SOMOC**) 开发过程依赖的组件 通讯框架 服务框架 | 基础功能 **持久化 DataExchange 网络管理 状态管理器 执行管理器 健康管理器 WatchDog 时间同步 安全引擎 日志 诊断管理 软件集成工具包 (ZMINT) S-Function &TLC Simulink 自动建模工具 XCP** 代码测试工具 软件开发工具 包**(SDK)** 模型测试工具 服务验证工具 包**(SVT) Test Harness 服务配置文件 (arxml) 服务框架 生成工具** 系统需求 系统测试

1.背景介绍 2.框架模型配置 3.根据需求建模 4.模型测试 5.代码集成与测试

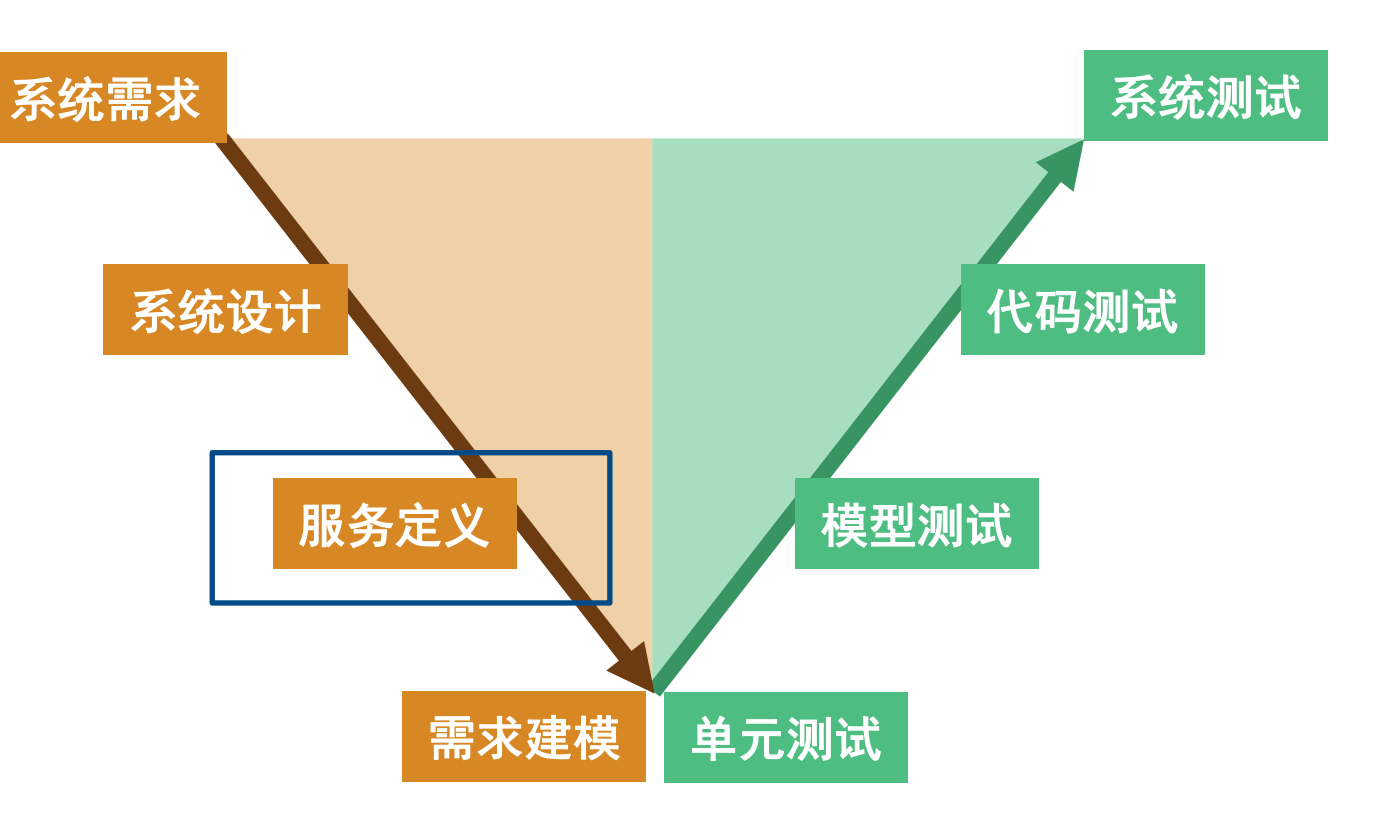

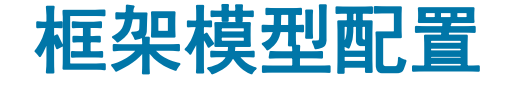

### ▪ 配置服务接口

- C端选择需要的Method Topic
- C端Method的执行方式(同步、异步、无需返回)
- C端是否生成状态回调函数
- P端Method的返回方式(立即返回、条件返回)

#### ▪ 配置定时器

- 间隔时间
- 起始时间

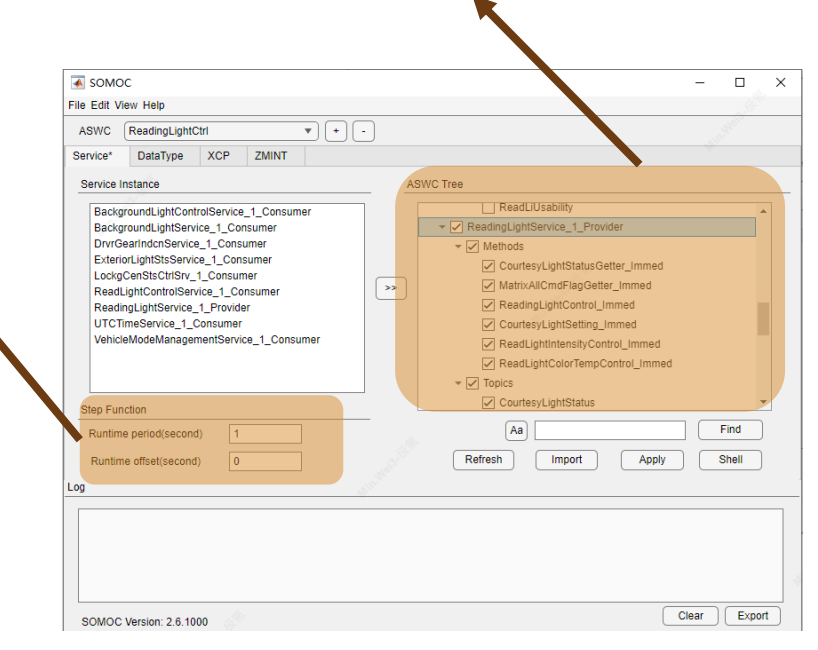

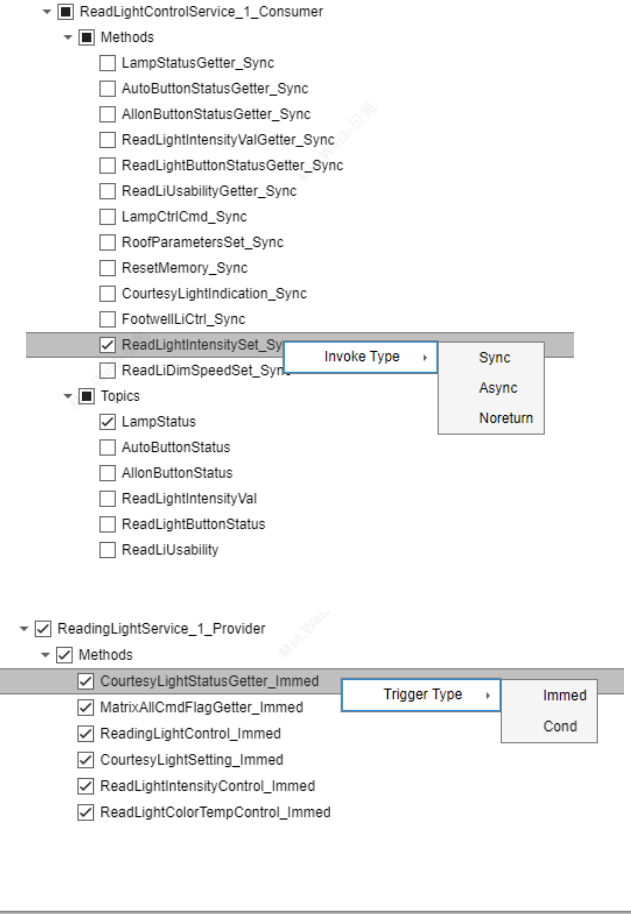

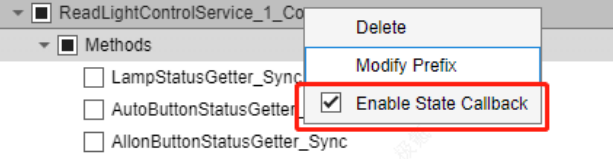

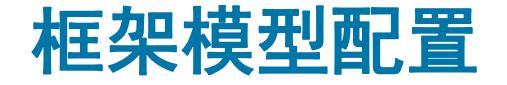

### ▪ 配置特殊数据类型

- 在Simulink中实现动态数组的最大长度
- 在Simulink中实现字符串的最大长度

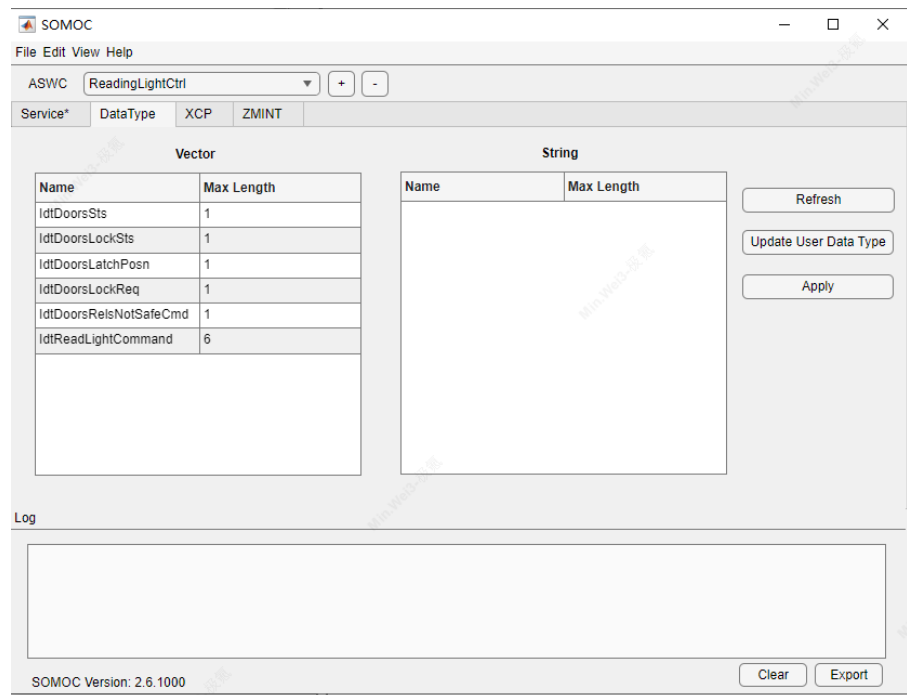

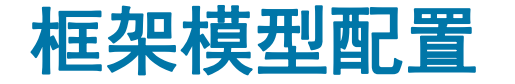

### ▪ 生成框架模型

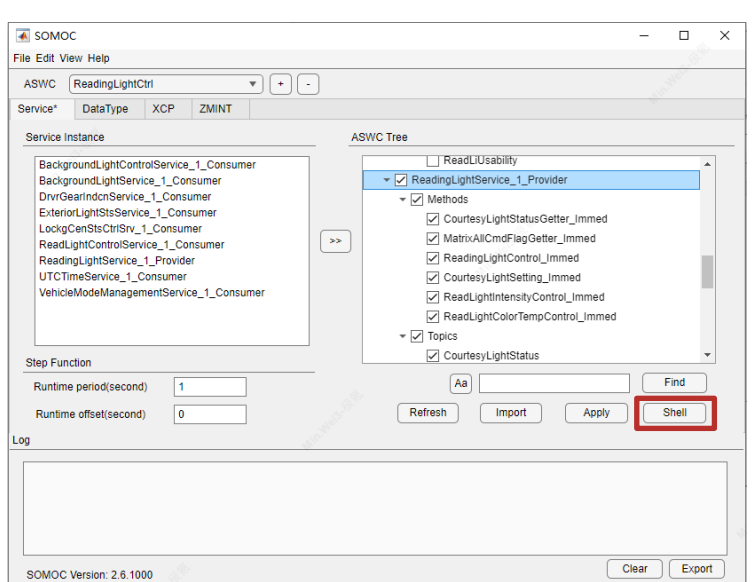

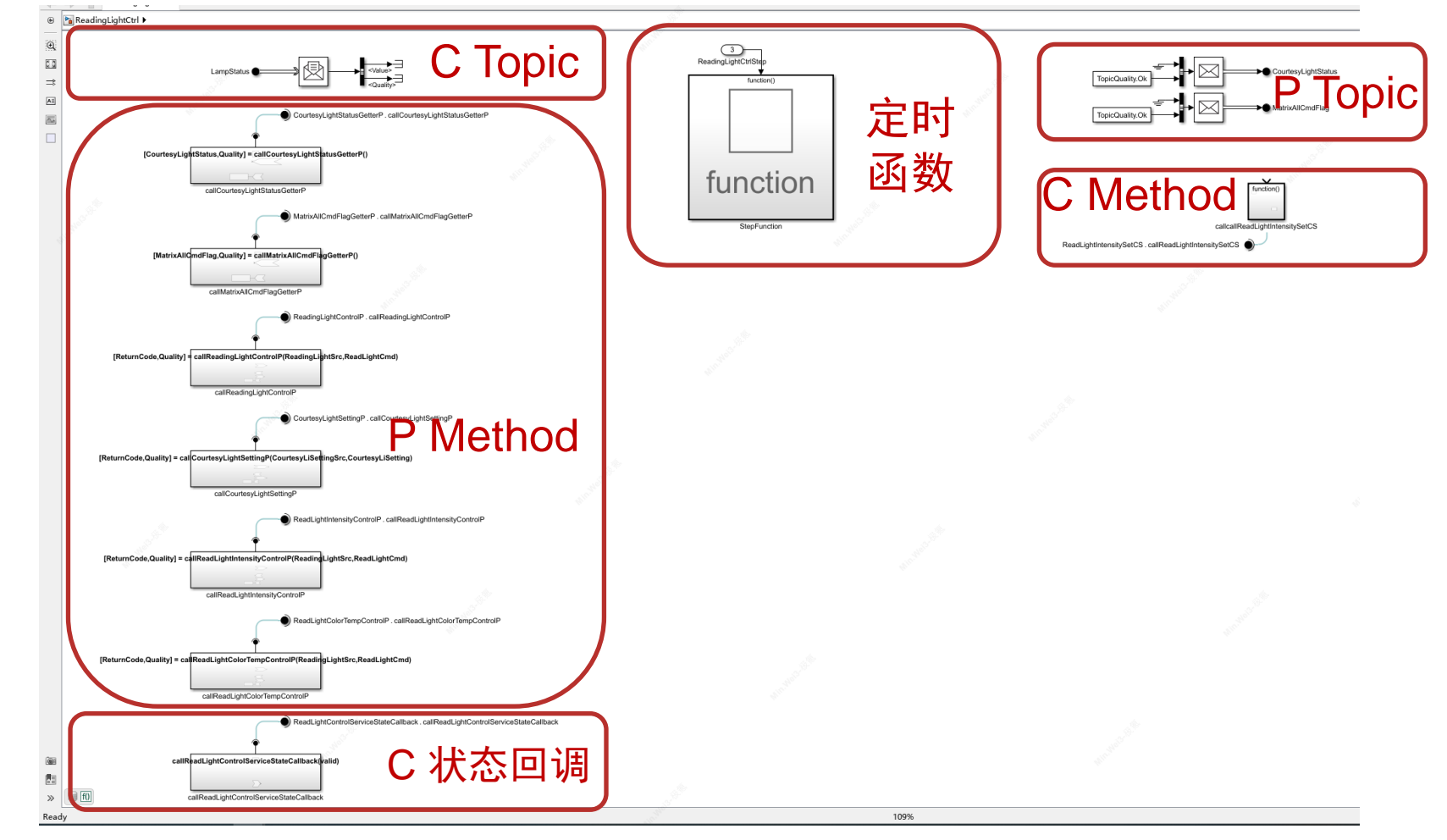

# 1.背景介绍 2.框架模型配置 3.根据需求建模 4.模型测试 5.代码集成与测试

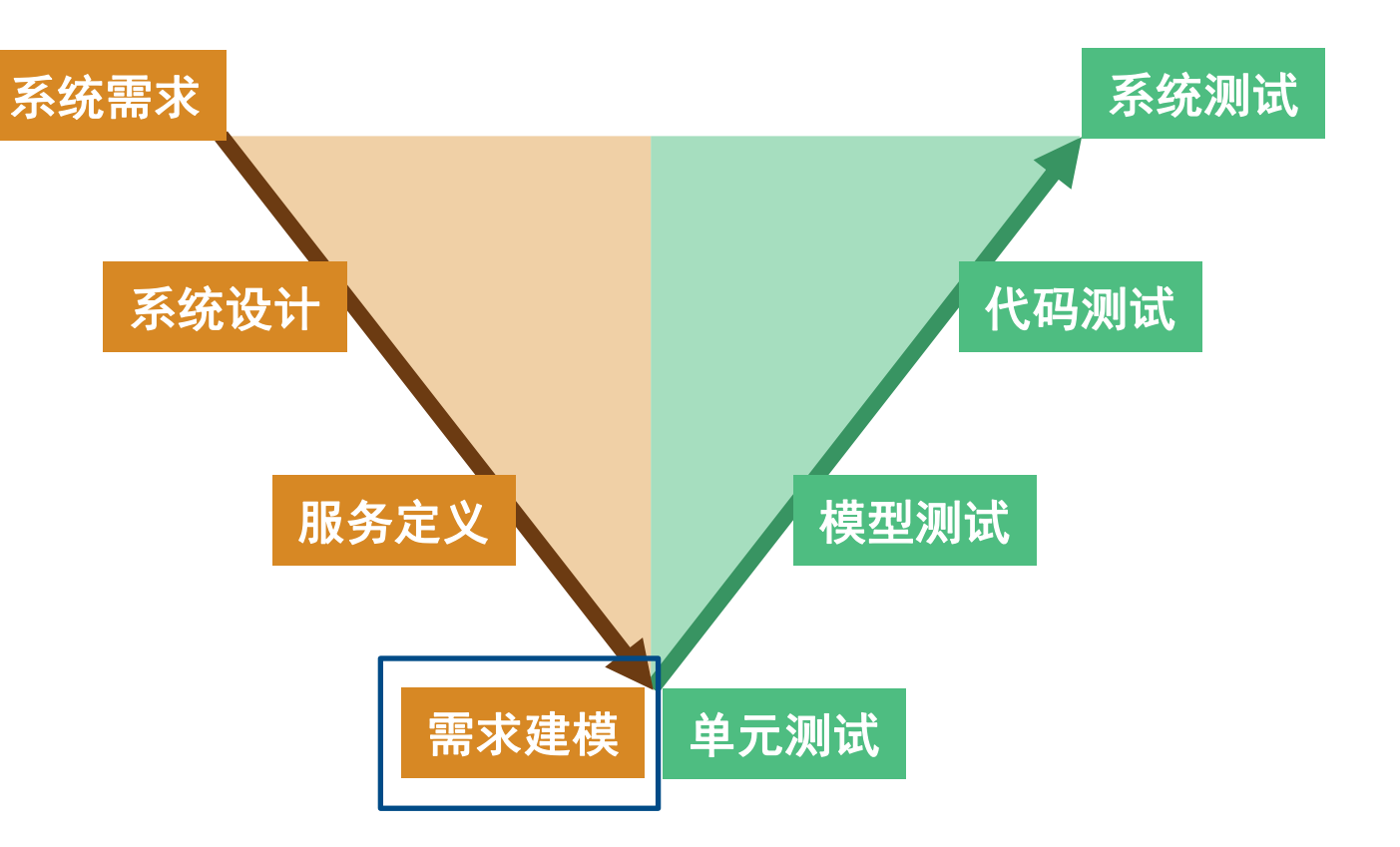

空调逻辑跳转

ZKOS<br>Logic jump for CCM

Logic jump for CCM

个性化设置功能

ZKOS<br>Pref Mgmt

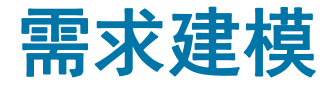

- 集成**ZEEKR ARK OS**中间件模块
- 集成定制化业务模块

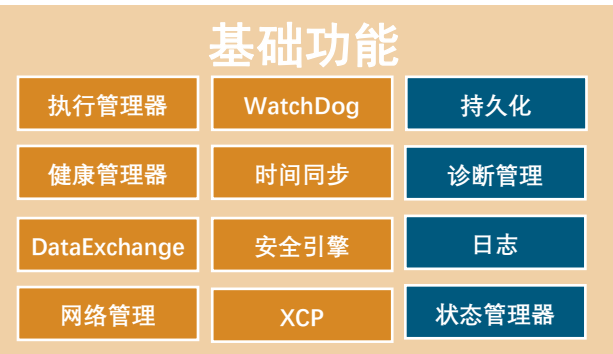

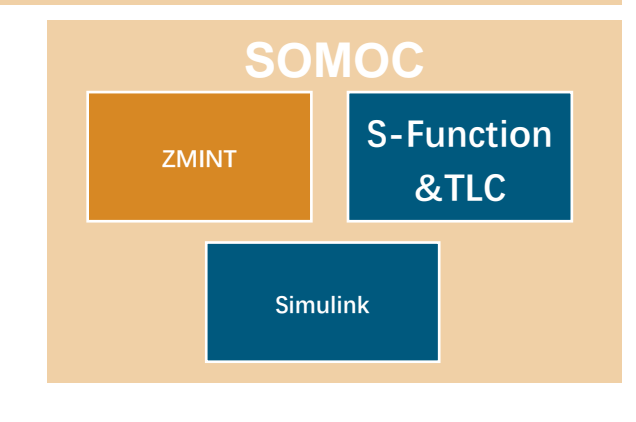

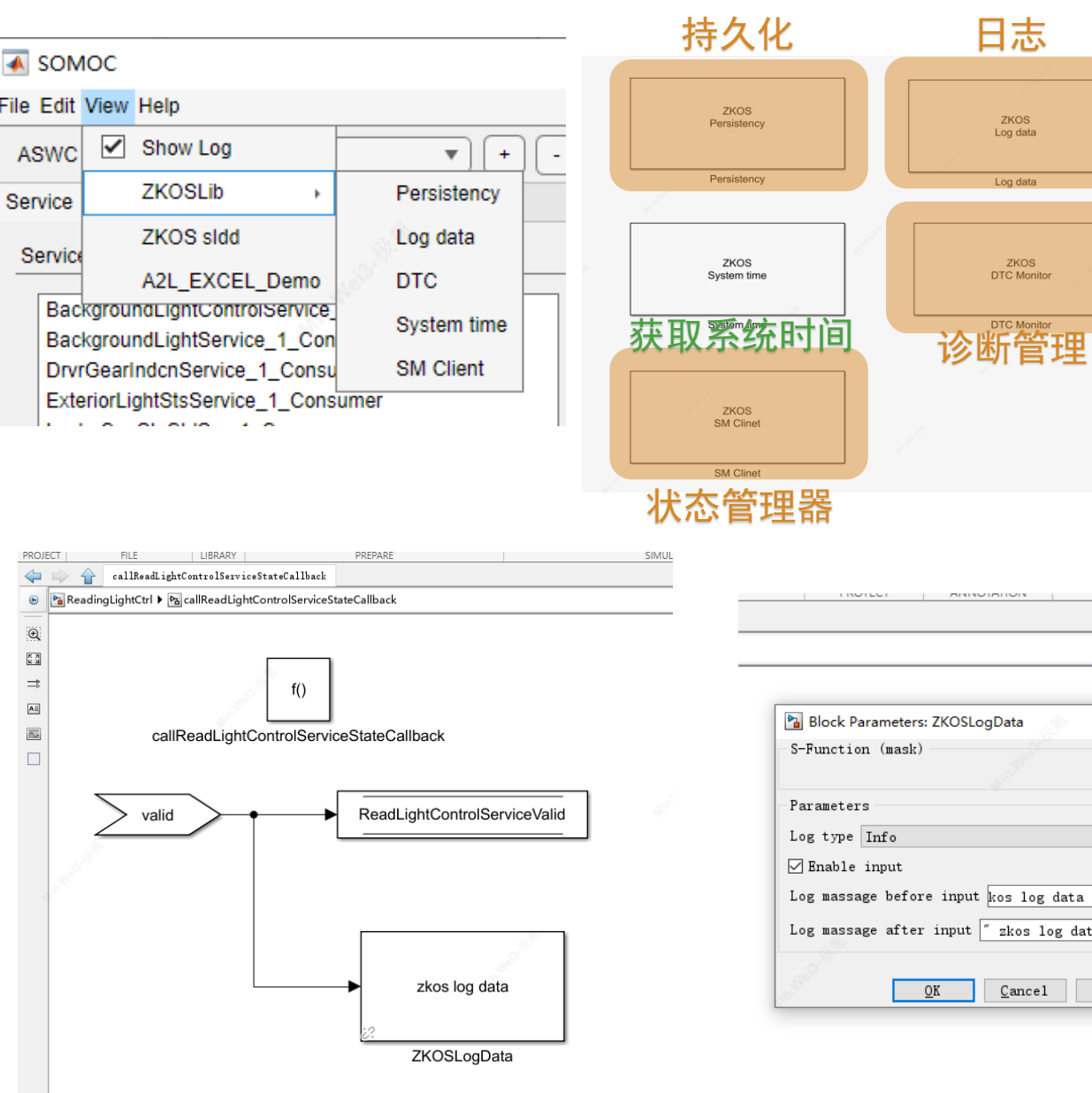

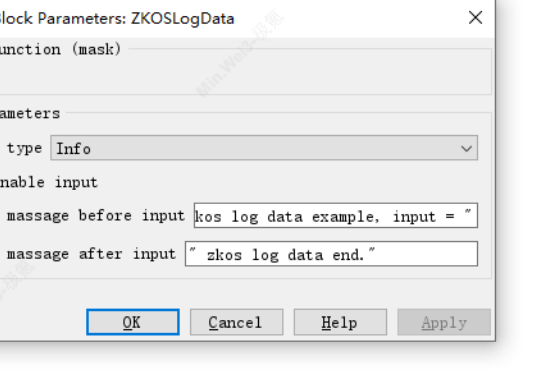

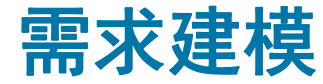

61

#### ▪ **S-Function&TLC**

```
Editor - D:\jenkinsWorkspaceForSOMOC\workspace\toolchain\somoc\somoc-develop\Toolkit\Interface\LogInterface\log data.tlc
Editor - D:\ienkinsWorkspaceForSOMOC\workspace\toolchain\somoc\somoc-develop\Toolkit\Interface\LogInterface\log data.
                                                                                                                               log data.c \times log data.tc \times +log data.c \times +#define S FUNCTION NAME log data
                                                                                                                             1%implements "log data" "C"
    #define S FUNCTION LEVEL 2
                                                                                                                             \overline{2}#include "simstruc.h"
                                                                                                                             \overline{3}%function Outputs(block, system) Output
    #include "matrix.h"
 \mathbf{A}\overline{A}#define GET LOGTYPE(S)
                                              (ssGetSFcnParam(S.0))
 6
                                                                                                                             5<sup>1</sup>%assign T logType = CAST("String", SFcnParamSettings.logType)
     #define GET ENINPUT(S)
                                              (ssGetSFromParam(S, 1))%assign T enInput = CAST("String", SFcnParamSettings.enInput)
                                                                                                                             6<sup>1</sup>#define GET LOGMASSAGEBEFOREINPUT(S)
                                              (ssGetSFcnParam(S, 2))#define GET_LOGMASSAGEAFTERINPUT(S)
                                              (ssGetSFromParam(S, 3))7<sup>1</sup>%assign T logMassageBeforeInput = CAST("String", SFcnParamSettings.logMassageBeforeInput)
 \alpha10%assign T logMassageAfterInput = CAST("String", SFcnParamSettings.logMassageAfterInput)
                                                                                                                             8<sup>1</sup>11/*=====================
                                                                                                                             \overline{Q}%assign modelName = LibGetModelName()
     * S-function methods *
121310
      *----------------------*/
14
                                                                                                                            11%assign logFunction = "LOGD"
15 /* Function: mdlInitializeSizes ================================
                                                                                                                            12%switch T logType
16* Abstract:
                                                                                                                            13<sup>°</sup>17* The sizes information is used to determine the S-function
                                                                                                                                      %case CAST("String", "Debug")
18
     * block's characteristics (number of inputs, outputs, states, etc.).
                                                                                                                            14%assign logFunction = "LOGD"
19*15
                                                                                                                                           %break
20 static void mdlInitializeSizes(SimStruct *S){
                                                                                                                            16
                                                                                                                                       %case CAST("String", "Info")
        ssSetNumSFcnParams(S, 4); /* Number of S-function prameters */
2122ssSetSFcnParamTunable(S, 0, false);
                                                                                                                            17%assign logFunction = "LOGI"
23ssSetSFcnParamTunable(S, 1, false);
                                                                                                                            18
                                                                                                                                            %break
24ssSetSFcnParamTunable(S, 2, false);
                                                                                                                            19
        ssSetSFcnParamTunable(S, 3, false);
                                                                                                                                       %case CAST("String", "Warn")
25
2620%assign logFunction = "LOGW"
27ssSetNumContStates(S, 0); /* Number of continuous states */
                                                                                                                            21%break
28
        ssSetNumDiscStates(S, 0); /* Number of discrete states */
                                                                                                                            22%case CAST("String", "Error")
29
30<sub>o</sub>/* 读取Mask中是否使能输入功能 */
                                                                                                                            23%assign logFunction = "LOGE"
31char_T *enInput = (char_T*)malloc(mxGetNumberOfElements(GET_ENINPUT(S)) + 1);
                                                                                                                            24%break
32mxGetString(GET_ENINPUT(S), enInput, mxGetNumberOfElements(GET_ENINPUT(S)) + 1);
                                                                                                                            25<sup>2</sup>%case CAST("String", "Fatal")
33
34if (strcmp(enInput, "on") == 0)
                                                                                                                            26
                                                                                                                                           %assign logFunction = "LOGF"
35
                                                                                                                            27%break
36/* Initialize one input port with direct feedthrough */
                                                                                                                            28
                                                                                                                                       %case CAST("String", "Verbose")
37if (!ssSetNumInputPorts(S, 1)) return;
38
                                                                                                                            29
            ssSetInputPortDataType(S, 0, DYNAMICALLY_TYPED);
                                                                                                                                           %assign logFunction = "LOGV"
39
            ssSetInputPortWidth(S, 0, 1);
                                                                                                                            30<sup>1</sup>%break
40
            ssSetInputPortDirectFeedThrough(S, 0, 1);
                                                                                                                            31%default
4142
                                                                                                                            32else
                                                                                                                                                %break
43
        \mathcal{L}33
                                                                                                                                  %endswitch
44
             /* Initialize one input port with direct feedthrough */
                                                                                                                            3445
            if (!ssSetNumInputPorts(S, 0)) return;
4635
                                                                                                                                 %if T_enInput == CAST("String", "on")
        \rightarrow47
                                                                                                                            36<sup>°</sup>%assign u0 = LibBlockInputSignal(0, "", "",0)
48
                                                                                                                            37<sup>1</sup>%<logFunction> << %<T logMassageBeforeInput> << %<u0> << %<T logMassageAfterInput>;
49
        /* Initialize one output port */3850
        if (!ssSetNumOutputPorts(S, 0)) return;
                                                                                                                                  %else
5139
                                                                                                                                       %<logFunction> << %<T_logMassageBeforeInput>;
52/* Initialize one sample time */40
                                                                                                                                  %endif
53
        ssSetNumSampleTimes(S, 1);
54
                                                                                                                            41
55
        ssSetOptions(S,
                                                                                                                            42
                                                                                                                                  %endfunction
                 SS_OPTION_WORKS_WITH_CODE_REUSE |
56
                                                                                                                            43
57
                 SS OPTION EXCEPTION FREE CODE);
58
59
        free(enInput);
60
```
and the community of the community of the community of the community of the community of the community of the community of the community of the community of the community of the community of the community of the community

**The most complete ma** 

<u>the community of the community of the community of the community of the community of the community of the community of the community of the community of the community of the community of the community of the community of </u>

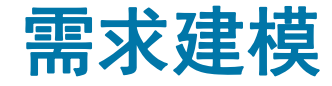

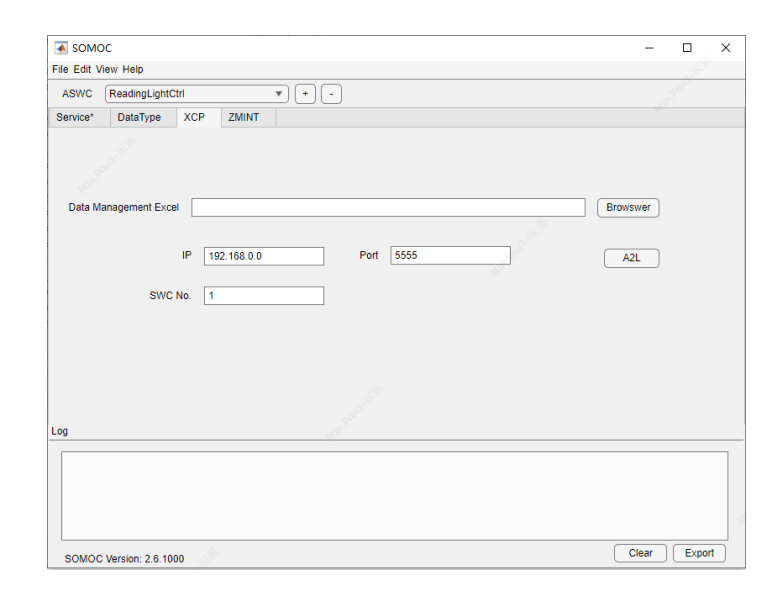

- 支持以太网XCP的A2L文件生成(可选)
	- 使用Excel管理标定量与观测量,可以导出A2L文件

 $\rightarrow$ 

– 在模型中创建标定量与观测量

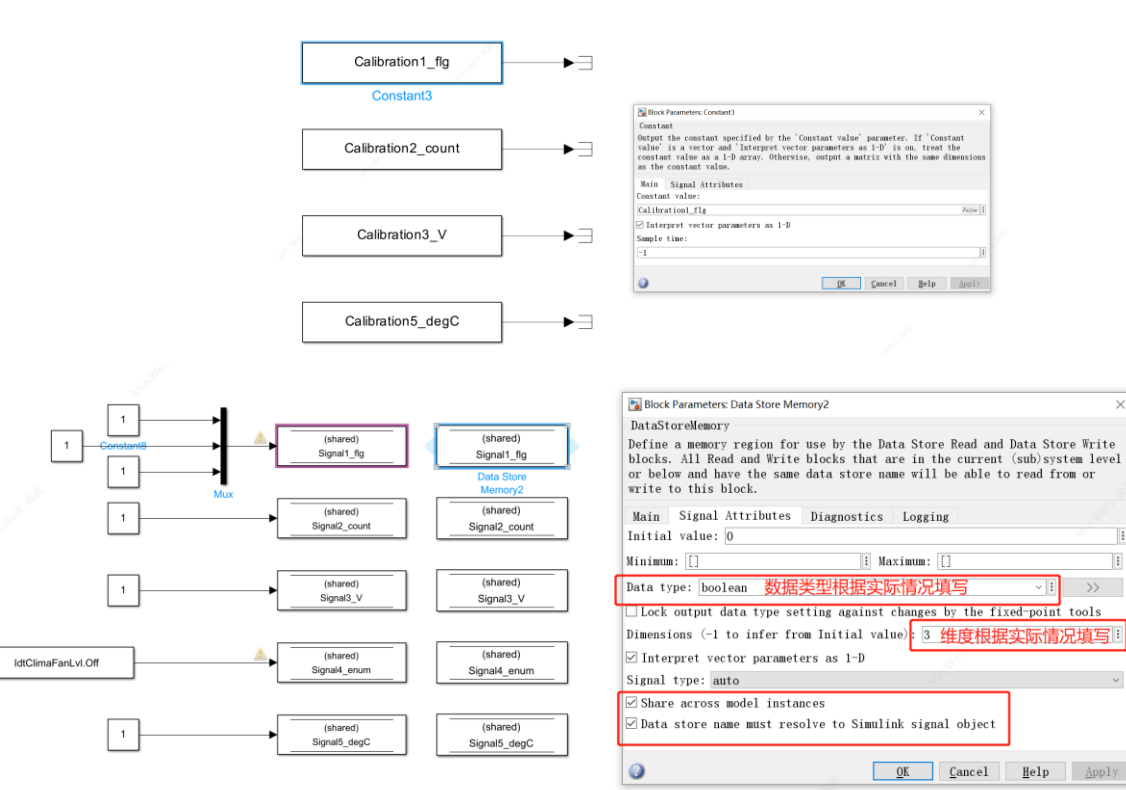

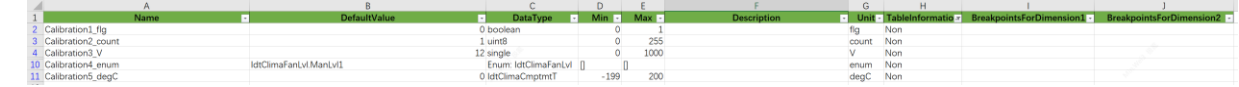

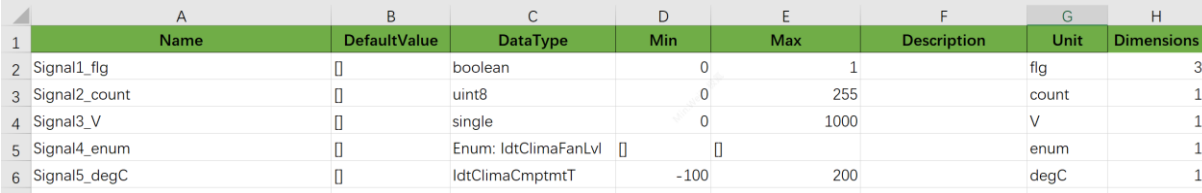

### 需求建模

### ▪ 根据实际业务需求,搭建**Method**和**Topic**的运行逻辑

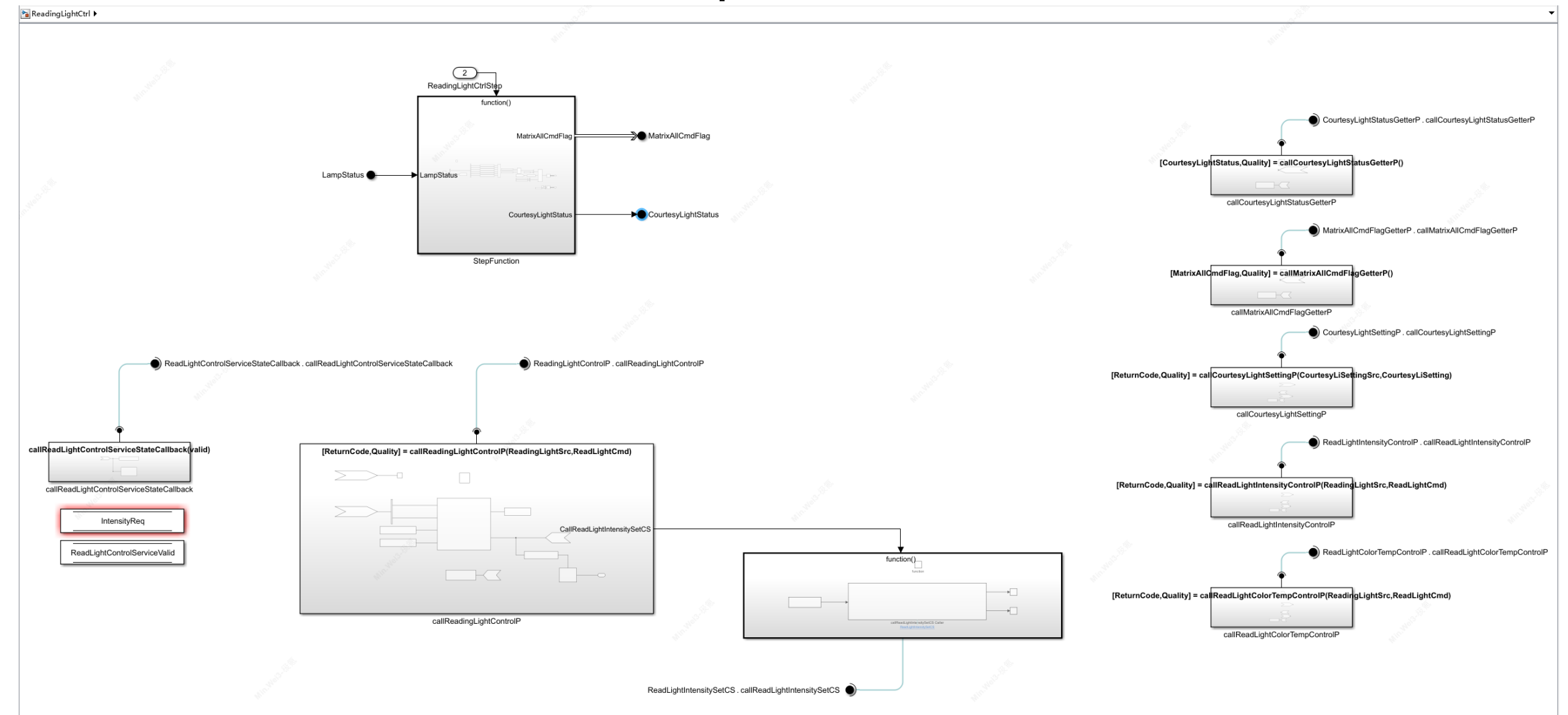

1.背景介绍 2.框架模型配置 3.根据需求建模 4.模型测试 5.代码集成与测试

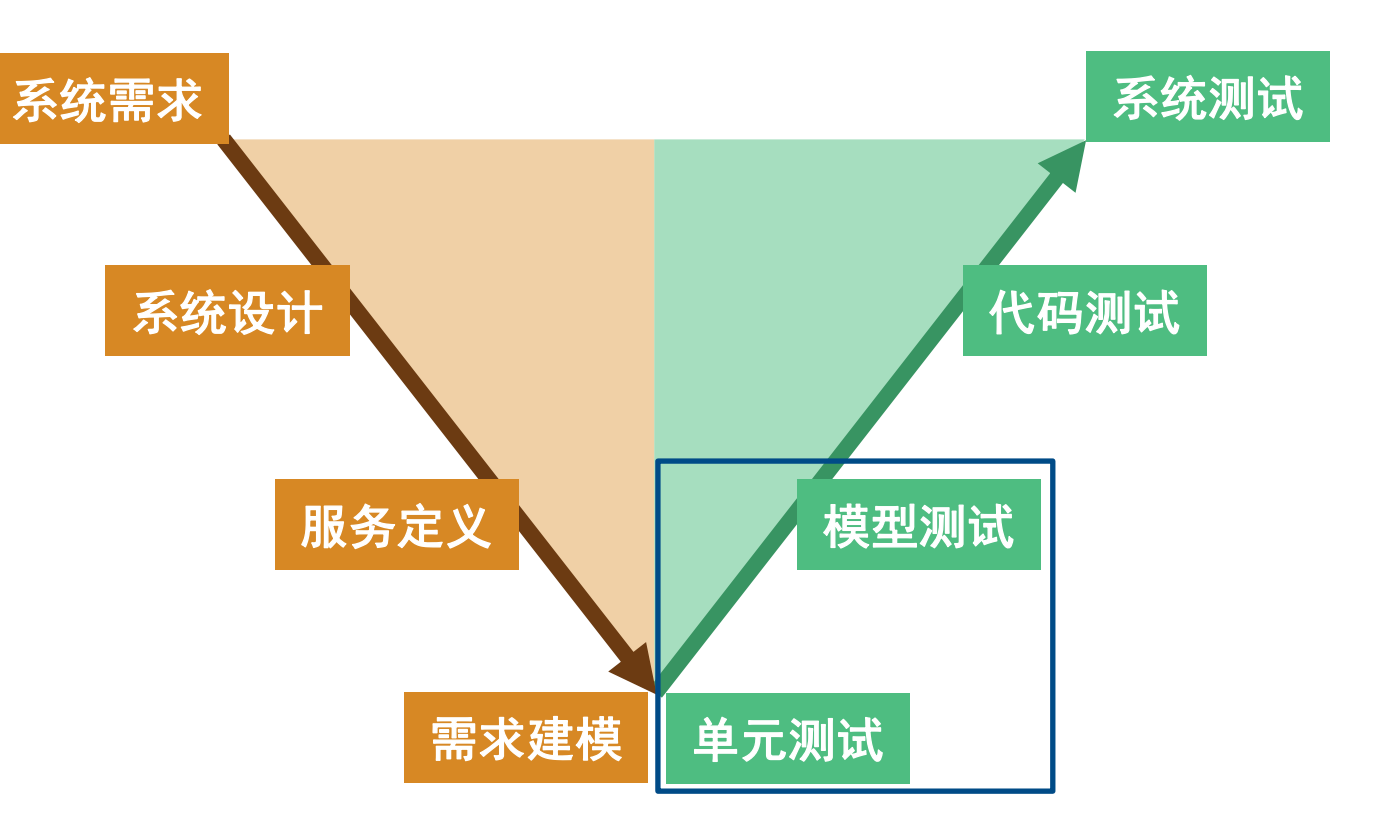

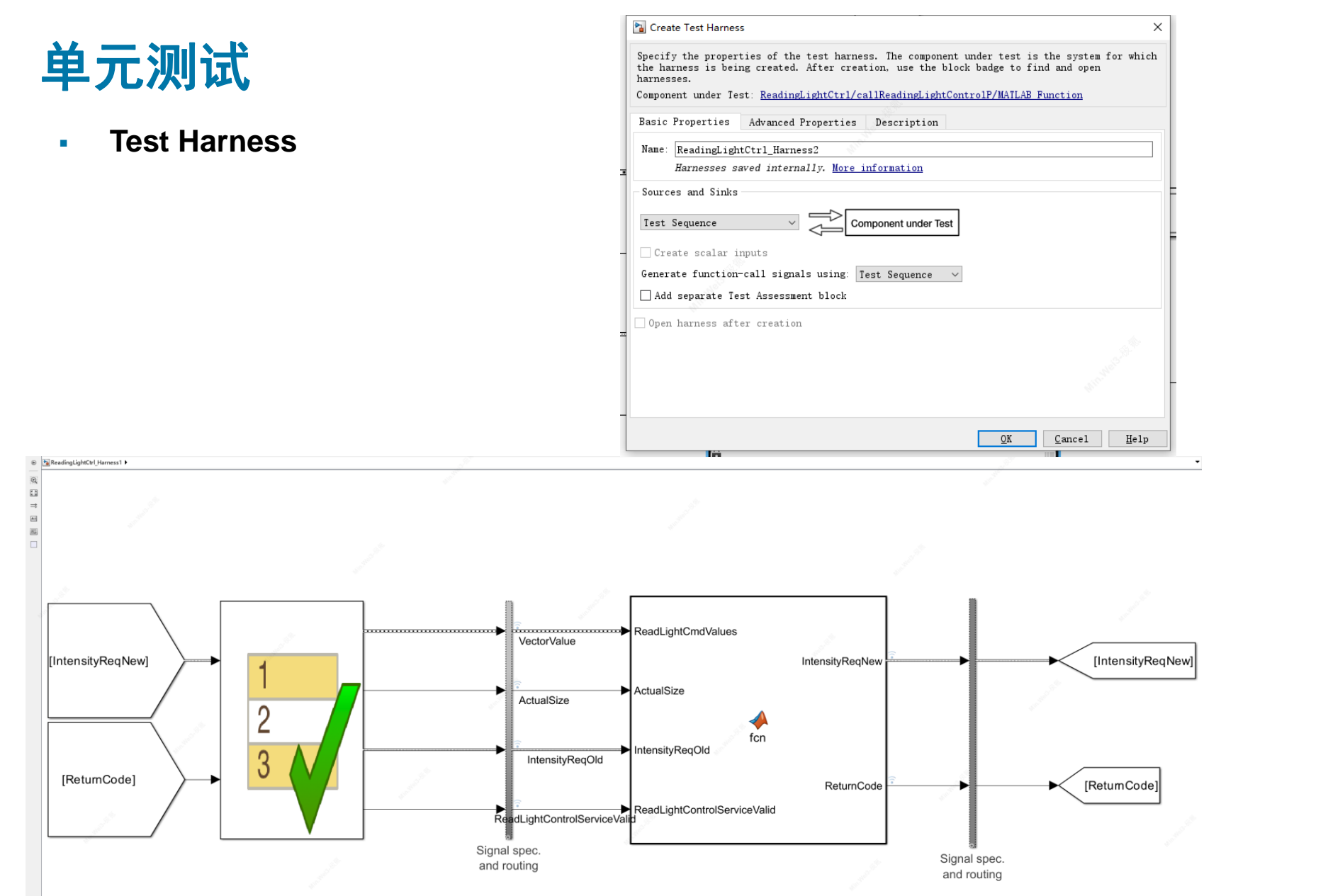

### 单元测试

#### ▪ **Test Harness**

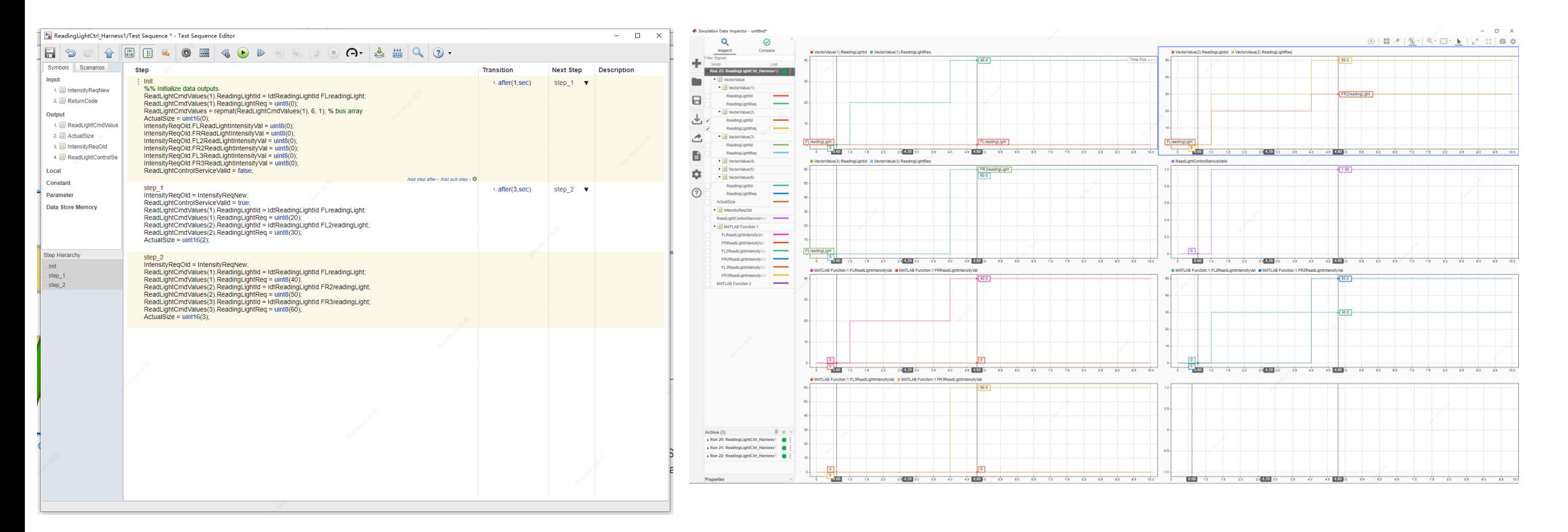

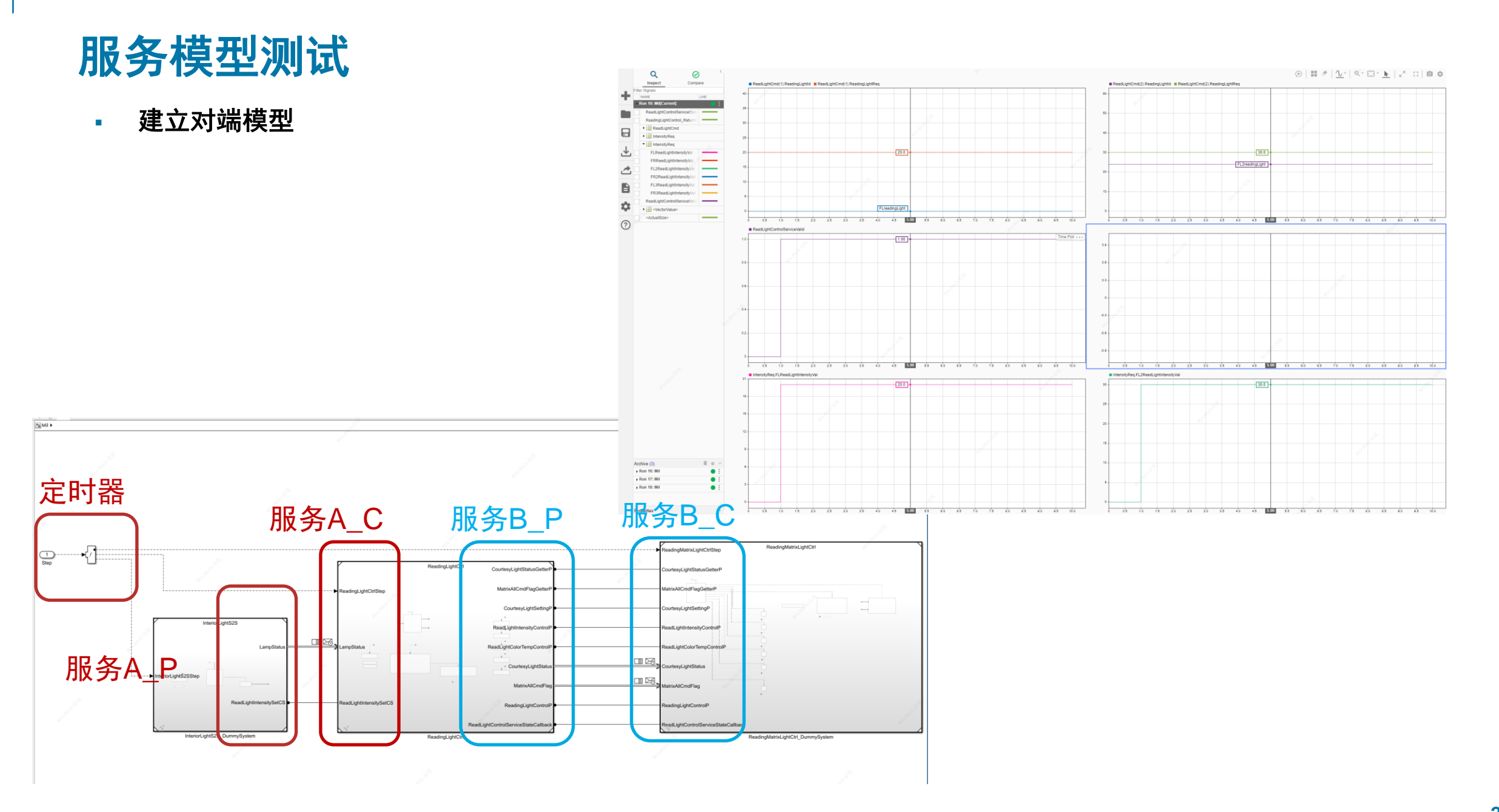

1.背景介绍 2.框架模型配置 3.根据需求建模 4.模型测试 5.代码集成与测试

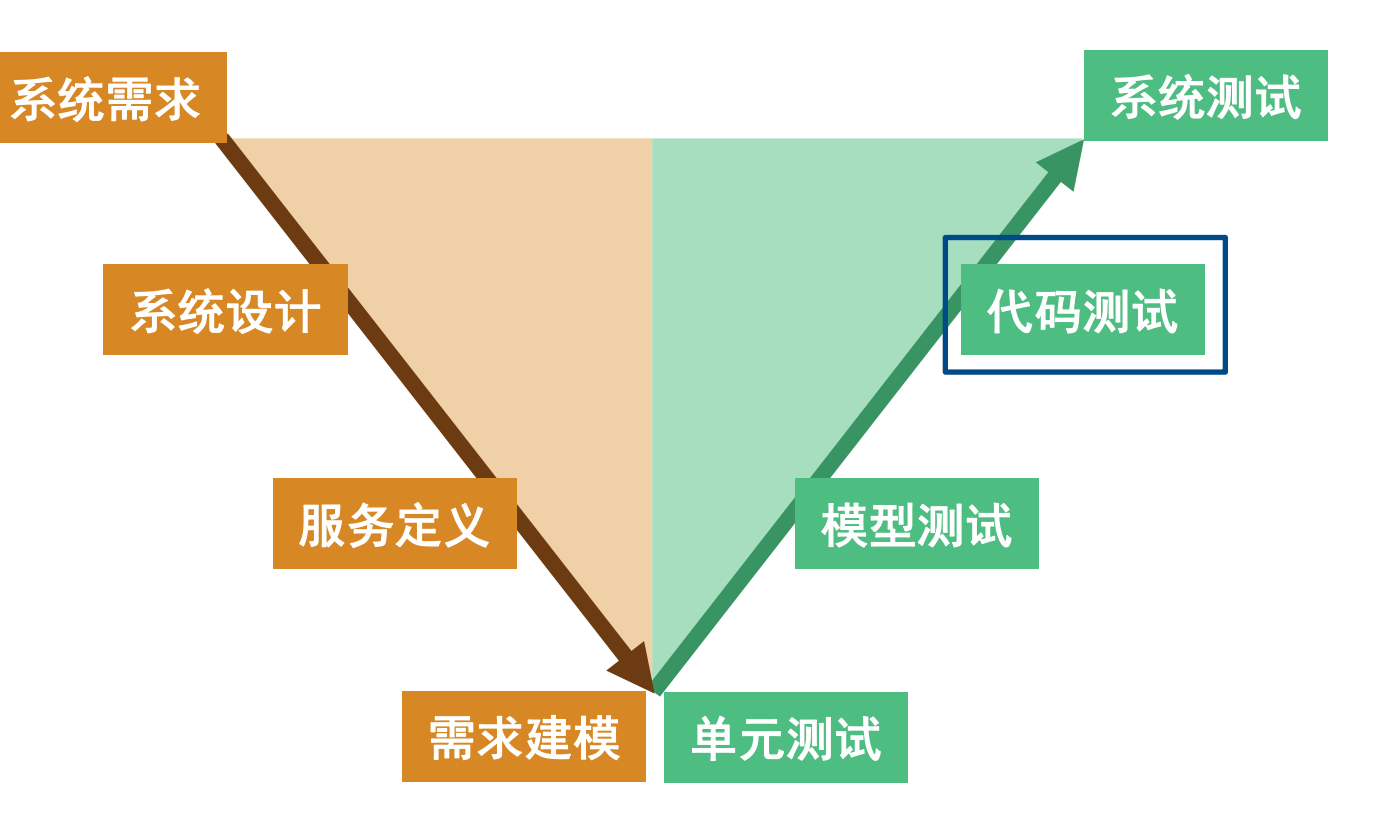

# 生成Simulink代码并集成到ZEEKR ARK OS

• SOMOC自动配置模型参数

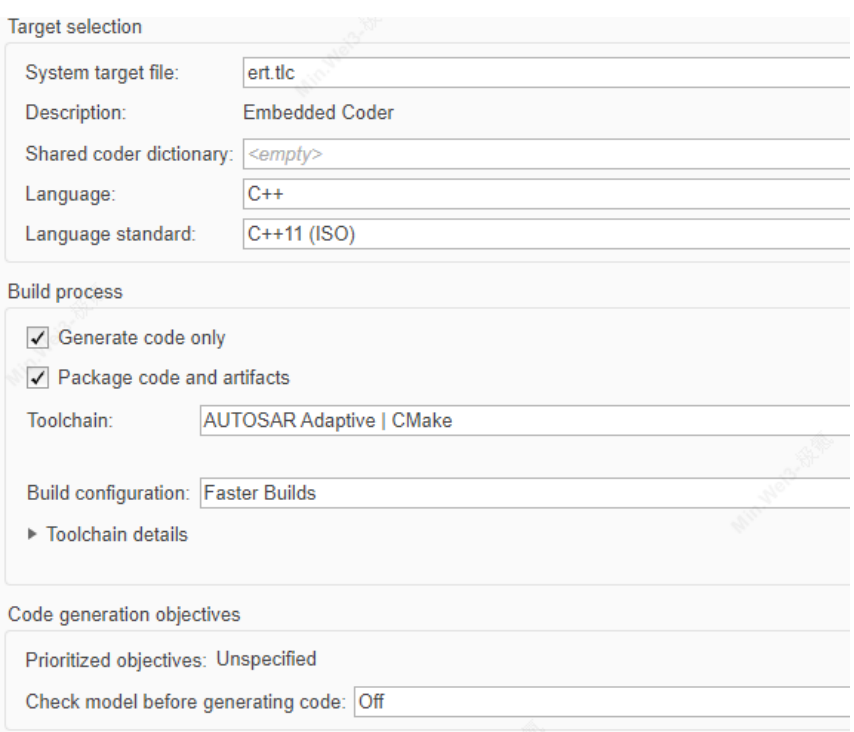

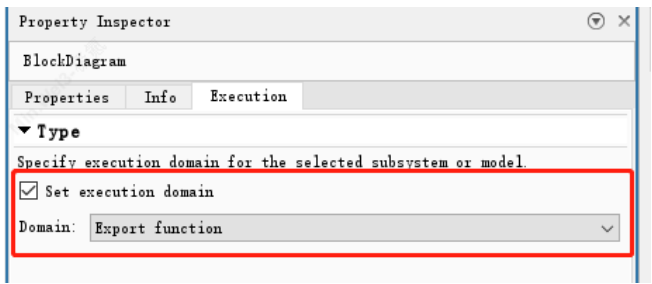

#### 导出函数模型概述

导出函数模型是 Simulink® 模型, 它们可以生成可与外部环境和调度器集成的独立函数的代码。函数是使用 Function-Call Subsystem、函数调用 Model、Simulink Function、Message Triggered Subsystem 和 S-Function 模块定义的。

以下导出函数模型包含使用 Function-Call Subsystem 模块定义的两个函数。有关创建此模型的分步过程,请参阅Create Export-Function Model。

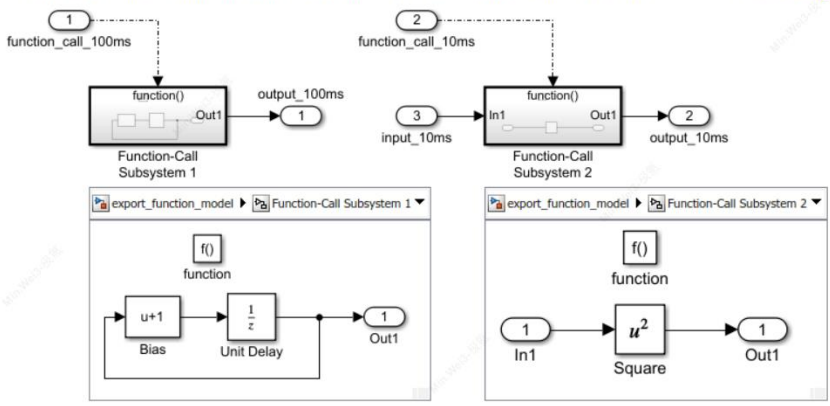

**R2024a** 

# 生成Simulink代码并集成到ZEEKR ARK OS

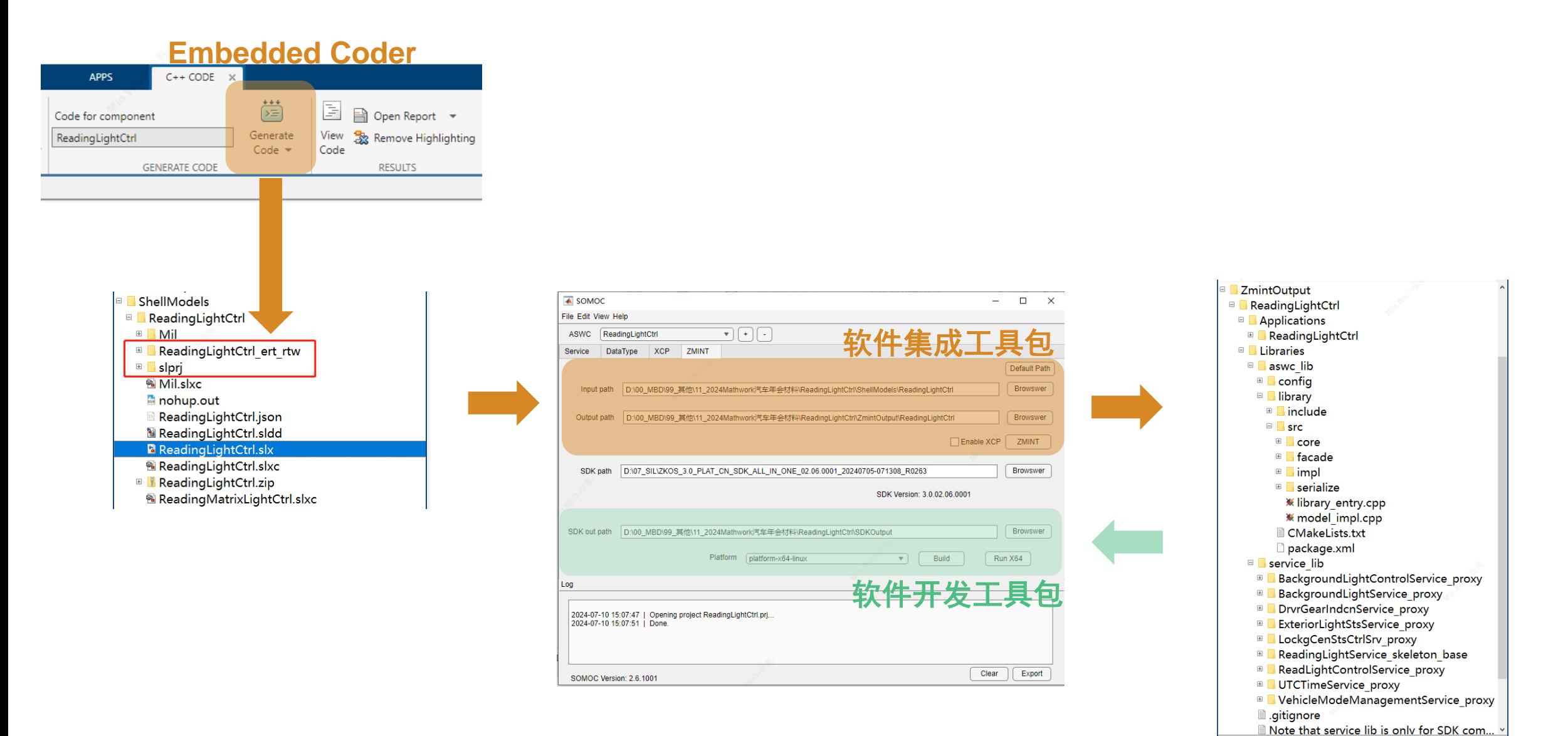

### 代码测试

▪ 编译与运行**APP**

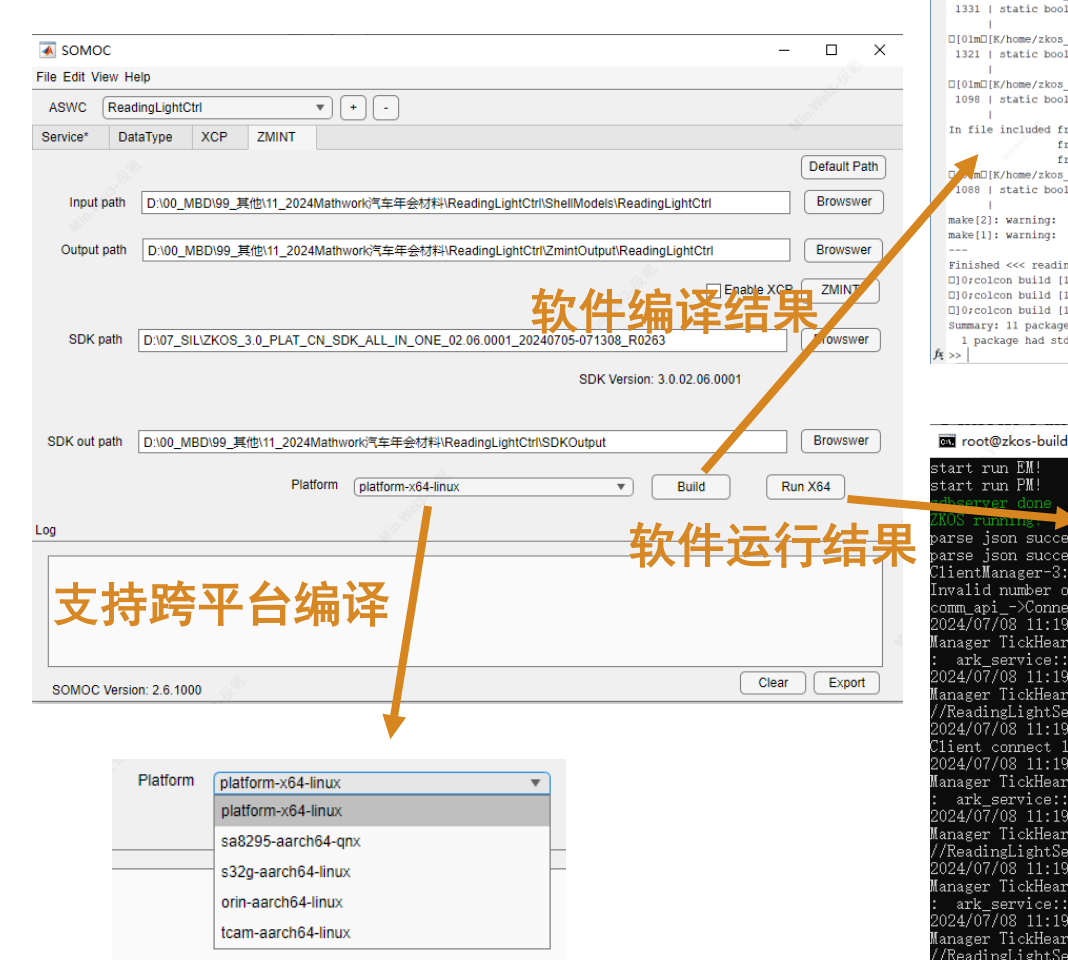

from 0001m0(K/home/zkos docker/D/00 MRD/99 E他 /11 2024Mathuork汽车年令材料 /ReadingEightCt from D[01mD[K/home/zkos docker/D/00 MBD/99 其他/11 2024Mathwork汽车年会材料/ReadingLightCtrl/Zmi □[01m□[K/home/zkos docker/D/00\_MBD/99\_其他/11\_2024Mathwork汽车年会材料/ReadingLightCtrl/ZmintOutput/ReadingLightC 1673 | static bool 0[01;35m0](KGetStructValueFromKVO[m0][K(std::shared\_ptr<zkos::per::kv::KeyValueStorage>&\_keyV

 $\square$ [01;35m $\square$ [K^~~~~~~~~~~~~~~~~~~~~~~][m $\square$ [K In file included from D[01mD[K/home/zkos\_docker/D/00\_MBD/99\_其他/11\_2024Mathwork/《车年会材料/ReadingLightCtrl/2mi from □[01m□[K/home/zkos docker/D/00 MBD/99 其他/11\_2024Mathwork汽车年会材料/ReadingLightCtrl/Zmi from DI01mDIK/home/zkos docker/D/00 MBD/99 其他/11 2024Mathwork汽车年会材料/ReadingLightCtrl/Zmi

DIOImDIK/home/zkos\_docker/b/00\_MBD/99\_LLm/.11\_2024Mathwork汽车年会材料/ReadingLightCtrl/ZmintOutput/ReadingLightC 1439 | static bool 0[01/35m0]KSetStructValueToKVO[m0](K(std::shared\_ptr<2kos::per::kv::KeyValueStorage>& keyVal  $\Box$ [01;35m $\Box$ [K^~~~~~~~~~~~~~~~~~~~~~][m $\Box$ [K **SPITE** 

□[01m□[K/home/zkos\_docker/D/00\_MBD/99\_其他/11\_2024Mathwork汽车年会材料/ReadingLightCtrl/ZmintOutput/ReadingLightC 1429 | static bool [101;35m][KGetStructValueFromKVD[mD[K(std::shared\_ptr<zkos::per::kv::KeyValueStorage>& keyV  $\square[01;35m\square[{\tt K}^{\wedge}\cdots\cdots\cdots\cdots\cdots\cdots\cdots\cdots\cdots\square[{\tt m}\square[{\tt K}$ 

□[01m□[K/home/zkos docker/D/00 MBD/99 其他/11 2024Mathwork汽车年会材料/ReadingLightCtrl/ZmintOutput/ReadingLightC 1386 | static bool [101,35mm](KSetStructValueToKVU[mm][K(std::shared\_ptr<zkos::per::kv::KeyValueStoraqe>& keyVal  $\Box$ [01:35m $\Box$ [K^~~~~~~~~~~~~~~~~~~][m $\Box$ [K] **COLLA** 

ロ[01mD]K/home/zkos\_docker/D/00\_MBD/99\_其他/11\_2024Mathwork汽车年会材料/ReadingLightCtrl/ZmintOutput/ReadingLightC 1376 | static bool [101;35m][KGetStructValueFromKVD[mD[K(std::shared\_ptr<zkos::per::kv::KeyValueStorage>&\_keyV  $\square[01;35m\square[{\rm K}^{\wedge_{\sim_{\sim_{\sim_{\sim_{\sim_{\sim_{\sim_{\sim_{\sim_{\sim}}}}}}}}}}\alpha_{\sim_{\sim_{\sim_{\sim}}}}$ 

□[01m□[K/home/zkos\_docker/D/00\_MBD/99\_其他/11\_2024Mathwork汽车年会材料/ReadingLightCtrl/ZmintOutput/ReadingLightC .<br>| [101;35m][KSetStructValueToKVI[m][K(std::shared ptr<zkos::per::kv::KeyValueStoraqe>& keyVal  $\Box$ [01;35m $\Box$ [K^~~~~~~~~~~~~~~~~~~~~~~~~~][m $\Box$ [K

docker/D/00 MBD/99 其他/11 2024Mathwork汽车年会材料/ReadingLightCtrl/ZmintOutput/ReadingLightC □[01;35m□[KGetStructValueFromKV□[m□[K(std::shared\_ptr<zkos::per::kv::KeyValueStorage>& keyV  $\square[01;35m\square[{\tt K\textchar'136mm}\times\textchar'136mm\cdots\textchar'136mm\cdots\textchar'136mm$ 

\_docker/D/00\_MBD/99\_其他/11\_2024Mathwork汽车年会材料/ReadingLightCtrl/ZmintOutput/ReadingLightC 0[01;35m0[KSetStructValueToKV0[m0[K(std::shared\_ptr<zkos::per::kv::KeyValueStorage>& keyVal  $\square(01;35m\square(K^{\wedge\cdots\wedge\cdots\wedge\cdots\wedge\cdots\wedge\cdots\wedge\cdots\wedge}\square[m\square(K$ 

.<br>Irom □[01m□[K/home/zkos\_docker/D/00\_MBD/99\_其他/11\_2024Mathwork汽车年会材料/ReadingLightCtrl/Zmi<br>Irom □[01m□[K/home/zkos\_docker/D/00\_MBD/99\_其他/11\_2024Mathwork汽车年会材料/ReadingLightCtrl/Zmi

rom 0[01m0[K/home/zkos\_docker/D/00\_MBD/99\_其他/11\_2024Mathwork汽车年会材料/ReadingLightCtrl/Zmi docker/D/00\_MBD/99\_其他/11\_2024Mathwork汽车年会材料/ReadingLightCtrl/ZmintOutput/ReadingLightC □[01;35m□[KGetStructValueFromKV□[m□[K(std::shared\_ptr<zkos::per::kv::KeyValueStorage>& keyV

 $\Box$ [01,35m]] [K^~~~~~~~~~~~~~~~~~~~~~~~~ Clock skew detected. Your build may be incomplete.

Clock skew detected. Your build may be incomplete.

nglightservice\_skeleton\_impl [35.3s] 10/11 done] [0 ongoing] Estarting >>> ReadingLightCtrl 10/11 done] [1 ongoing] [Finished <<< ReadingLightCtrl [0.58s] 11/11 done] [0 ongoing]<sup>[]</sup> es finished [39.0s]

derr output: readinglightservice\_skeleton\_impl

#### **Windows/Ubuntu**

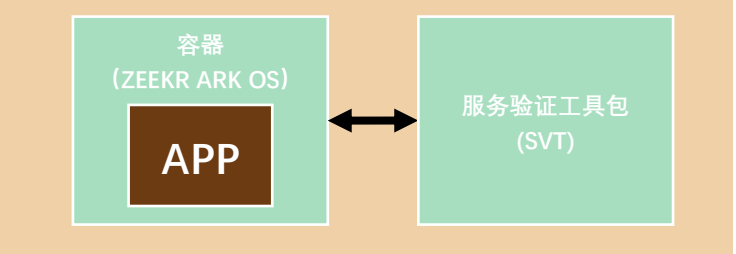

 $\times$ 

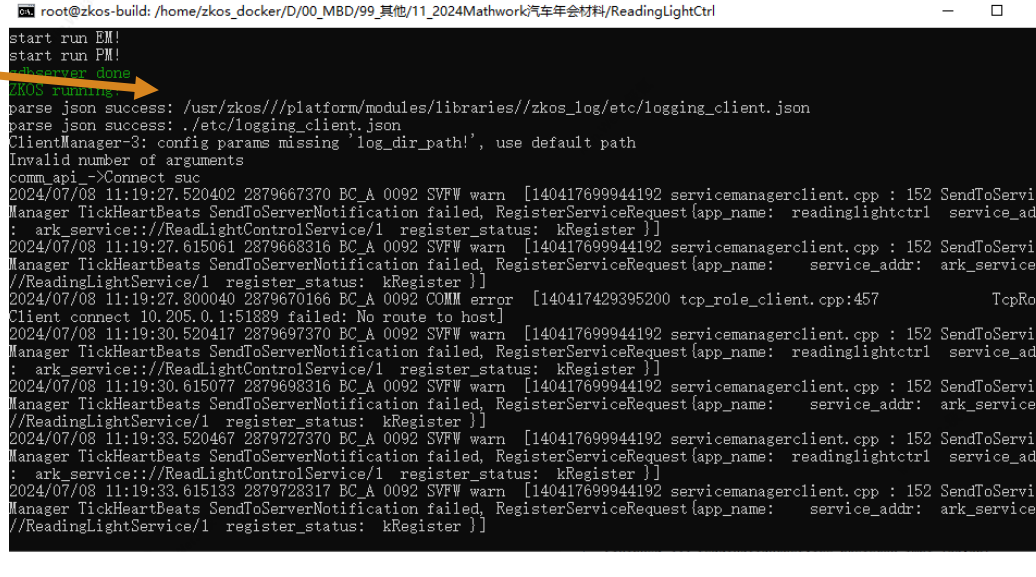

### 代码测试

### ▪ 服务验证工具包(**SVT** )

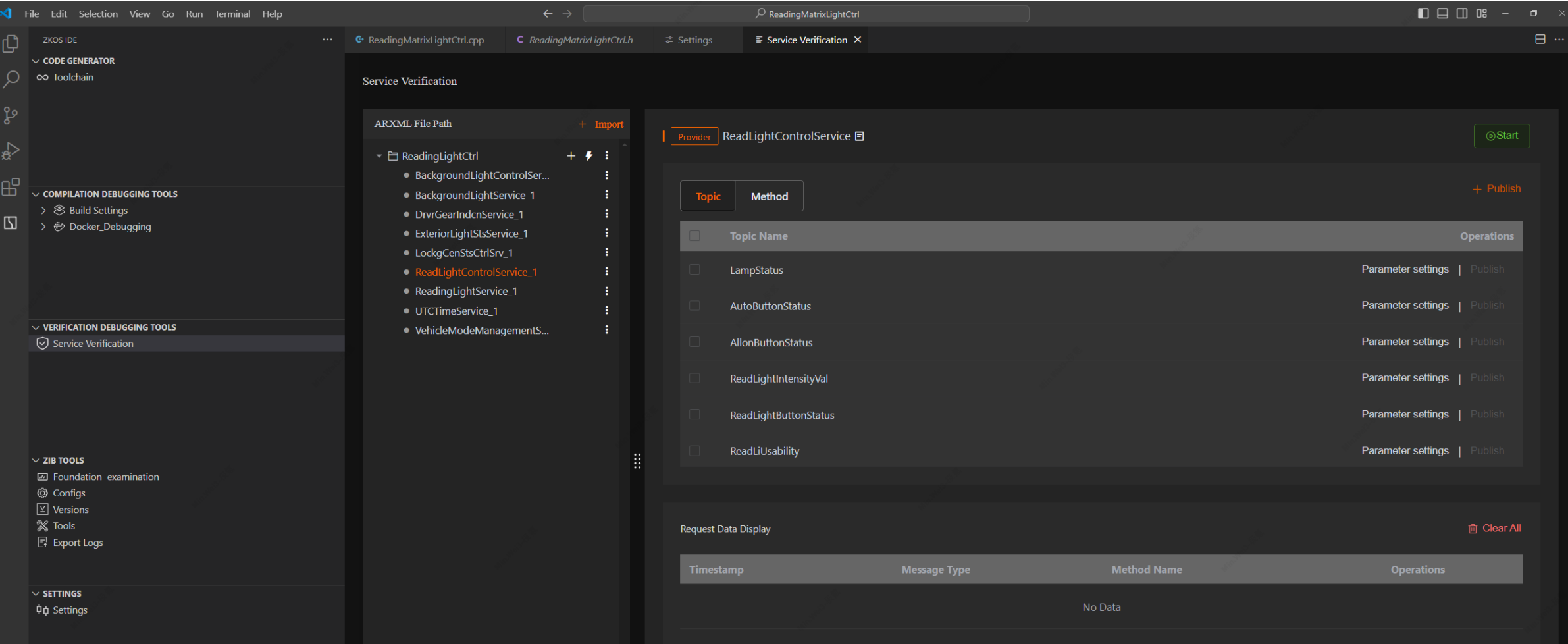

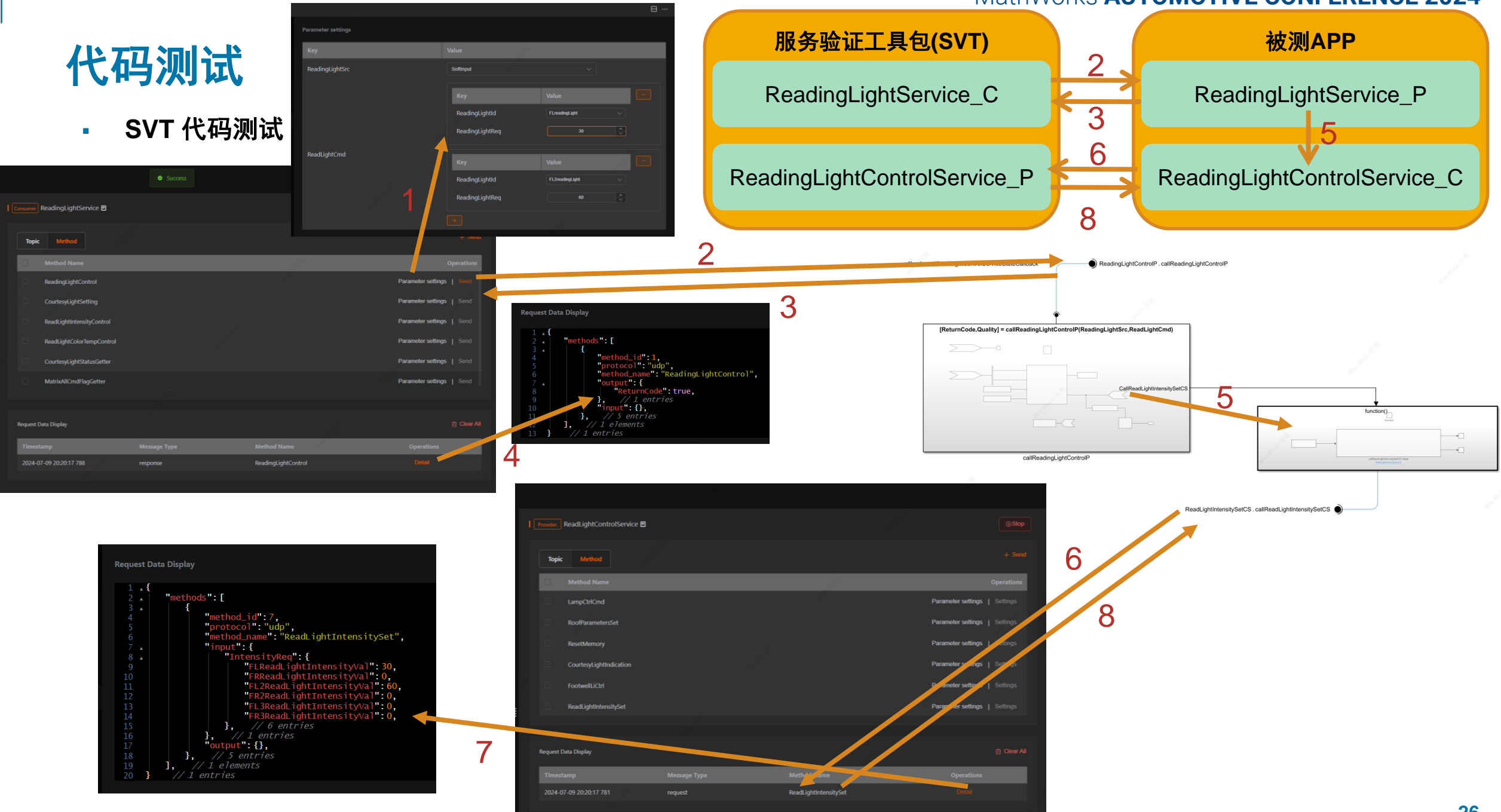

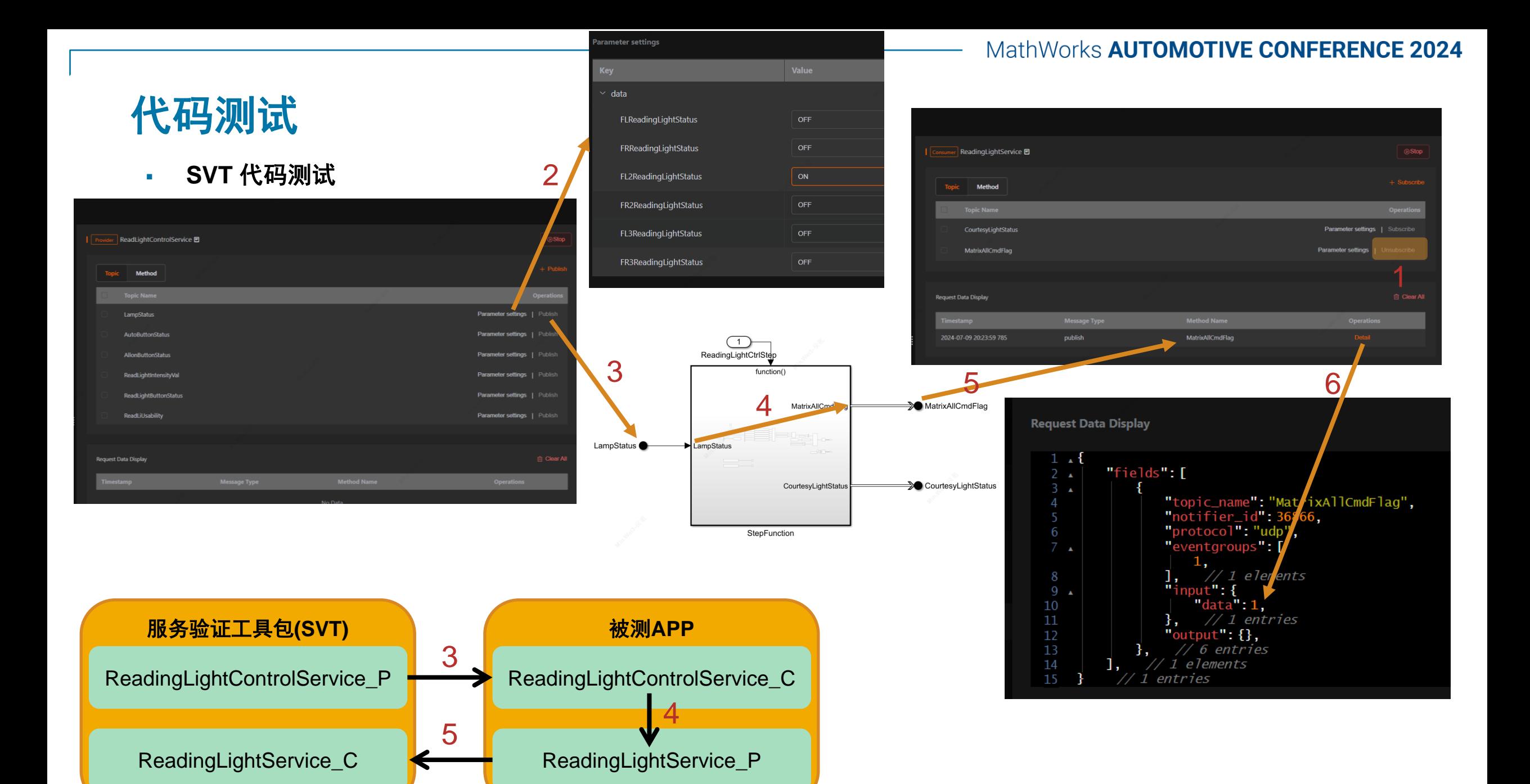

## 6.总结

- ZEEKR ARK OS与MATLAB/Simulink结合
- 根据服务信息自动生成服务化的框架模型
- 使用S-Function&TLC封装ZEEKR ARK OS 中间件模块
- 使用Test Harness进行测试
- 使用ZEEKR ARK OS的软件开发与测试工 具包进行代码测试

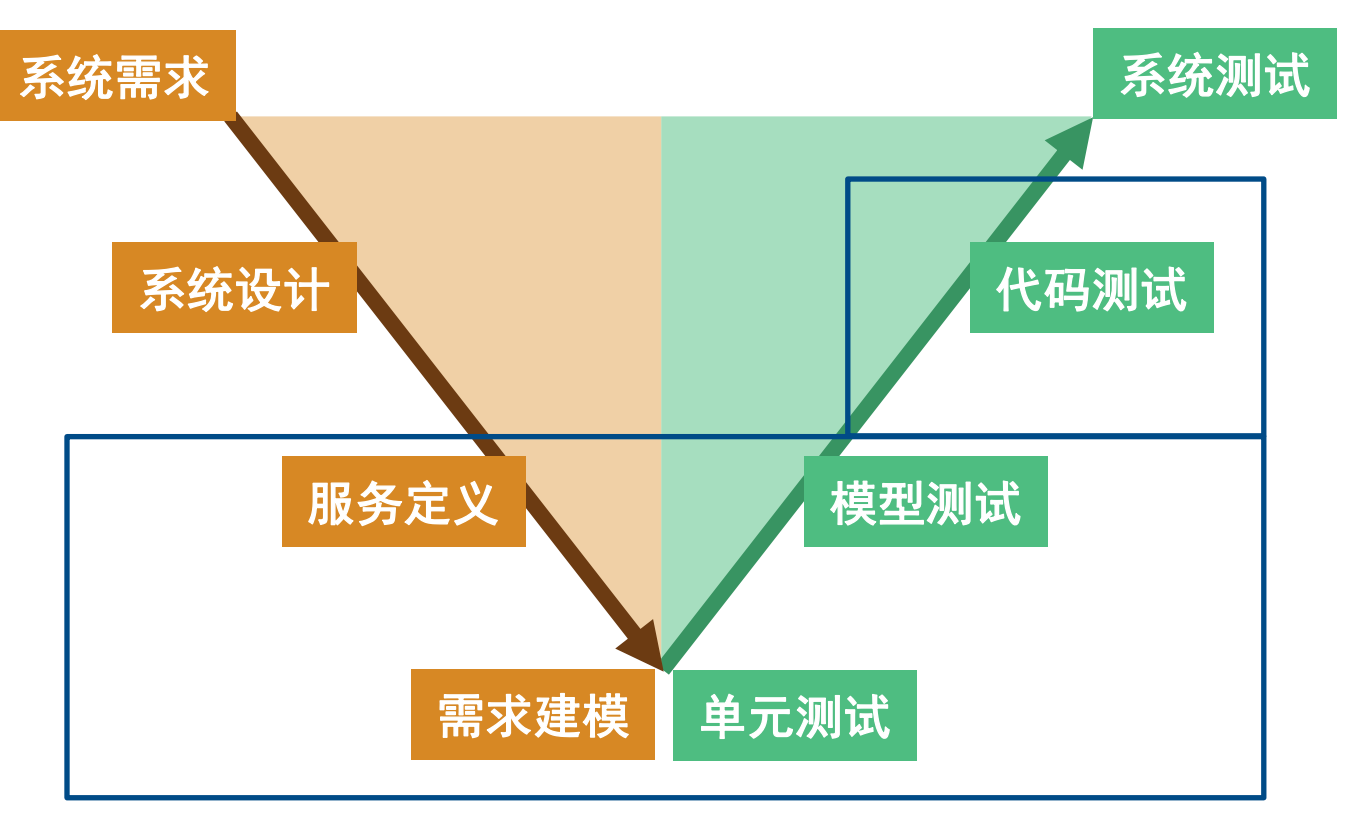

# 2024 MathWorks 中国汽车年会

# **Thank you**

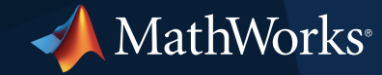

© 2024 The MathWorks, Inc. MATLAB and Simulink are registered trademarks of The MathWorks, Inc. See *mathworks.com/trademarks* for a list of additional trademarks. Other product or brand names may be trademarks or registered trademarks of their respective holders.